Министерство образования и науки Российской Федерации

Ивановский государственный химико-технологический университет

## С.П. Бобков

# **Компьютерное моделирование технических объектов, процессов и систем**

Учебное пособие

Иваново 2015

## УДК 004.94:66.011(07) ББК 22.18:35.11я7 **Б** 722

Бобков С.П. Компьютерное моделирование технических объектов, процессов и систем: учеб. пособие / С.П. Бобков; Иван. гос. хим.-технол. ун-т. – Иваново, 2015. – 102 с.

В предлагаемом учебном пособии рассмотрены принципы компьютерного моделирования ряда физических явлений, технических объектов и систем. Рассмотрены основные этапы моделирования – постановка задачи, математическая формулировка задачи, выбор метода решения, написание программы (алгоритмизация), проведение вычислительного эксперимента и анализ результатов. Приводятся листинги компьютерных программ, иллюстрирующих рассматриваемые примеры, предназначенные для использования в интегрированной среде Matlab.

Предназначено для студентов, обучающихся в магистратуре по направлениям «Информационные системы и технологии», «Технологические машины и оборудование», изучающих соответствующие дисциплины. Материал также может быть полезен магистрантам направления «Химическая технология» при изучении разделов учебных курсов, связанных с компьютерными технологиями.

Ил. 60. Библиогр.: 9 назв.

Печатается по решению редакционно-издательского совета Ивановского государственного химико-технологического университета.

#### Рецензенты:

кафедра прикладной математики Ивановского государственного энергетического университета;

доктор технических наук, профессор Н.Н. Елин (Ивановский государственный политехнический университет)

> Бобков С.П., 2015 ФГБОУ ВПО «Ивановский государственный химико-технологический университет», 2015

#### **ВВЕДЕНИЕ**

Математическое моделирование - это средство изучения реальных объектов и систем путем их замены математическими моделями (наиболее абстрактными из известных моделей).

При анализе и моделировании объектов и систем, поведение которых можно описать однозначно или когда влиянием случайных факторов можно пренебречь, применяются детерминированные подходы. При этом все факторы, оказывающие влияние на развитие процесса, точно определены и их значения известны.

В противоположность детерминированным, существуют стохастические подходы и модели, которые предполагают наличие элементов неопределенности, учитывают возможное вероятностное распределение значений факторов и параметров, определяющих поведение объекта

С другой стороны, состояния объекта (системы) могут меняться непрерывно, но могут иметь дискретный характер. Также непрерывными или дискретными могут быть независимые переменные модели (пространственные координаты и время).

Таким образом, подходы и модели можно разделить не только на детерминированные или стохастические, но и на непрерывные или дискретные.

Глубокое проникновение математических методов в естественные и технические науки неожиданно показало, что реальные возможности моделирования с использованием тралиционных аналитических методов очень ограничены. Во-первых, реальные физические процессы можно описать простыми линейными или однородными уравнениями только в первом, достаточно грубом приближении. Для получения более адекватных результатов приходится использовать нелинейные математические объекты, анализ которых тралиционными метолами часто затруднен. Во-вторых, при моделировании естественных явлений необходимо учитывать взаимное влияние друг на друга большого количества физических элементов (частиц, тел и пр.). Это приводит к возникновению математических систем с очень большим числом уравнений.

Практика показала, что многие современные задачи эффективнее решать не аналитически, а численными методами, т.е. использовать не математический аппарат дифференциального исчисления или линейной алгебры, а методы и приемы вычислительной математики.

Данное пособие предназначено для получения основных навыков и приемов использования компьютерных подходов для моделирования ряда физических и технических объектов и систем.

В первой части рассматриваются математические модели в виде обыкновенных дифференциальных уравнений и систем. Это идеализированные модели гидродинамики некоторых химических аппаратов, модели технических устройств, а также систем массового обслуживания.

Вторая часть пособия посвящена рассмотрению математических моделей, представляющих собой дифференциальные уравнения с частными производными. Здесь рассмотрены подходы к решению нескольких уравнений переноса, волновые уравнения и сделан упор на изменение полученных решений, в зависимости от параметров задачи и краевых условий. К сожалению, из-за лимитированного объема пособия, автор был вынужден ограничиться только одномерными задачами.

В целом в пособии описаны наиболее популярные методы численного решения задач, а также кратко рассмотрены вопросы повышения точности и экономичности вычислений.

В приложении приведены Script-файлы программ, использованных при решении рассмотренных примеров, которые реализованы в среде MATLAB.

Пособие, в основном, предназначено для магистров технических направлений, но может быть полезным студентам, обучающимся по программам бакалавриата и также аспирантам соответствующих специальностей

 $\overline{4}$ 

### 1. МОДЕЛИ С СОСРЕДОТОЧЕННЫМИ ПАРАМЕТРАМИ

При исследовании очень многих естественных процессов, а также технических объектов основными являются модели в виде обыкновенных дифференциальных уравнений (ОДУ) и их систем. Известно, что в таких уравнениях неизвестными являются функции одной независимой переменной, причём в уравнение входят не только сами функции, но и их производные различных порядков.

Большое количество физических законов имеют вид ОДУ, последние широко используются при описании химической кинетики, в теории процессов и аппаратов технологических производств, в механике, в анализе работы систем автоматического регулирования и пр.

Рассматривая указанные объекты с точки зрения роли, которую играет в их модельном представлении пространственная протяженность, можно заметить, что расстояния между элементами объектов практически не влияют на их свойства и характеристики. Поэтому здесь при моделировании объекта пространственными координатами можно пренебречь и считать, что исследуемые процессы зависят только от времени. В данном случае принято говорить об объектах и моделях с сосредоточенными параметрами.

Рассмотрим некоторые типичные модели этого вида.

#### 1.1. Модель аппарата идеального смешивания

При моделировании технологического оборудования часто применяют идеализированные модели потоков среды в промышленном аппарате. Одной из таких моделей является модель идеального смешивания. Согласно этой модели принимается, что интенсивность циркуляции сплошной субстанции (жидкости, газа) в нем такова, что поступающий поток мгновенно равномерно перемешивается со всей массой, уже находящейся в аппарате. То есть, какой-либо компонент, появившись на входе, моментально распределяется по всему объему.

Схема аппарата (реактора) идеального смешивания приведена на рис. 1.1. При этом математическая модель рассматриваемого аппарата имеет вид:

$$
\frac{dC}{dt} = \frac{1}{\tau^*} (K - C), \qquad (1.1)
$$

где  $C$  – концентрация компонента в объеме аппарата (и, соответственно, на его выходе); К - концентрация компонента на входе в аппарат;  $t$  – время.

$$
\mathbf{r}^* = \mathbf{V}/\mathbf{G} \tag{1.2}
$$

где  $G$  – расход сплошной среды через аппарат;  $V$  – объем аппарата.

Модель описывает изменение во времени концентрации в объеме (а следовательно, и на выходе) аппарата при подаче на его вход компонента с концентрацией К.

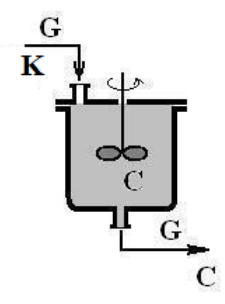

Рис. 1.1 - Схема аппарата идеального смешивания

Нетрудно заметить, что модель аппарата, записанная в виде (1.1) при известных значениях **K** и  $\tau^*$ , является обыкновенным дифференциальным уравнением первого порядка относительно неизвестной функции  $\mathbf{C}$ 

Для решения уравнения (1.1) необходимо задать начальное условие. Например, исходя из соображений о том, что в начальный момент времени искомая концентрация компонента на выходе аппарата равна нулю, запишем следующее:

$$
C = 0 \text{ при } t = 0 \tag{1.3}
$$

Величину т\* можно назвать конструктивно-режимным параметром, поскольку она зависит как от объема аппарата (от конструкции), так и от значения расхода сплошной среды через реактор (от режима работы). Обычно эта величина является константой модели.

Относительно **K** - концентрации конкретного компонента на входе в аппарат нужно сказать следующее. Данный параметр описывает характер подачи искомого вещества в аппарат. Во-первых, К может являться константой. Это вместе с начальными условиями (1.3) означает, что в момент времени  $t = 0$  концентрация компонента на входе в аппарат скачком возрастает от 0 до **K** и остается на таком уровне (рис. 1.2a). **K** может быть какой-либо функцией времени, в таком случае она должна быть известна (рис. 1.2б). Наконец, при исследованиях поведения аппаратов на переходных режимах, часто используют импульсный вид изменения концентрации на входе (рис. 1.2в).

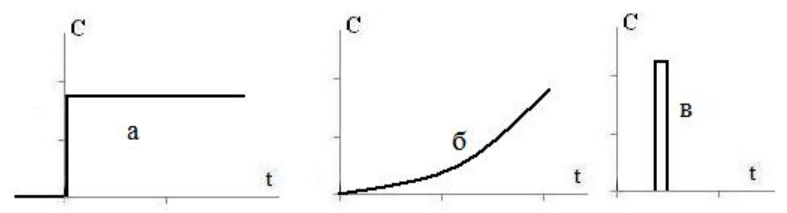

Рис. 1.2 - Виды функции изменения концентрации на входе аппарата

Анализ объектов методами математического моделирования, в общем случае, представляет собой решение уравнений модели. В данном случае анализ процесса, протекающего в аппарате, представляет собой решение уравнения (1.1) при различных значениях параметров **K** и  $\tau^*$ .

Уравнение (1.1) при постоянных **К** и  $\tau^*$  является достаточно простым линейным дифференциальным уравнением, которое легко решается аналитически. Его решение при начальных условиях (1.3) имеет вид:

$$
\mathbf{C} = \mathbf{K}[\mathbf{1} - \exp(-t/\tau^*)]. \tag{1.4}
$$

В качестве примера использования математических моделей для анализа поведения объектов рассмотрим исследование влияния величины потока жидкости через аппарат идеального смешивания на кинетику (изменение во времени) концентрации на выходе аппарата. Возьмем следующие исходные данные: объем аппарата – 0,05 м<sup>3</sup>; и три значения рас-

хода жидкости – 0,02 м<sup>3</sup>/с; 0,01 м<sup>3</sup>/с; 0,005 м<sup>3</sup>/с. Тогда рассчитанные по (1.2) константы будут иметь значения 2,5 с; 5 с и 10 с соответственно. Примем значение **K** постоянным и равным единице, т.е. исследуем реакцию аппарата на ступенчатое воздействие на входе. Результаты расчета по модели (1.4) представлены на рис. 1.3.

Можно сделать вывод, что аппарат идеального смешивания следующим образом реагирует на ступенчатое воздействие. Во всех рассмотренных случаях концентрация на выходе плавно возрастает, достигая, в конце концов, максимального значения, равного **K**. Дальше концентрация не меняется во времени, т. е. в аппарате устанавливается стационарный (постоянный) режим. Однако, как видно из полученных результатов, время установления этого режима зависит от величины константы.

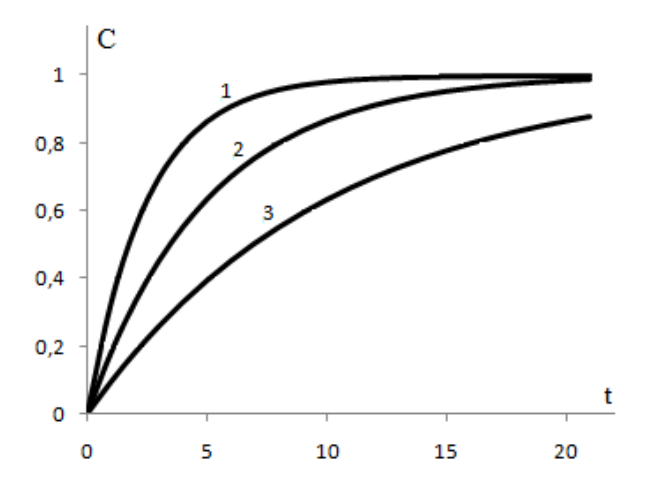

Рис. 1.3 - Влияния величины расхода жидкости через аппарат на изменение концентрации на выходе при ступенчатом воздействии Расход жидкости:  $1 - 0$ , 02 м<sup>3</sup>/с; 2 - 0,01 м<sup>3</sup>/с; 3 - 0,005 м<sup>3</sup>/с

Уравнения для установившегося режима легко получить из (1.1), приравняв производную в левой части нулю:

$$
\frac{dC}{dt} = \frac{1}{\tau^*}(K - C) = 0 \quad \rightarrow \quad (K - C) = 0 \quad \text{orcoga:}
$$

При невысоком значении константы  $\tau^*$  (что аналогично большому потоку жидкости через аппарат) концентрация компонента на выходе приходит к установившемуся значению довольно быстро. Увеличение константы  $\tau^*$  (уменьшение значения величины потока) замедляет скорость достижения максимального значения, т.е. данная константа играет роль параметра «инерционности» процесса перехода концентрации компонента в аппарате к стационарному значению.

 $(1.5)$ 

 $C = K$ .

В технике  $\tau^*$  часто называется средним временем пребывания вещества в аппарате.

Следует сказать, что рассмотренный пример представляет собой образец использования непрерывно-детерминированного подхода, так сказать, в «чистом» виде. Здесь и сама модель (1.1) и аналитическое решение  $(1.4)$  – детерминированные непрерывные уравнения.

В современных условиях, в связи с широким распространением компьютерной техники, исследователи предпочитают решать уравнения численно, безотносительно к их сложности. Правда, в таком случае модель, оставаясь детерминированной, перестает быть непрерывной, поскольку значения функции вычисляются при дискретных значениях аргумента, который изменяется с заланным шагом. Поэтому в ланном случае мы переходим к классу дискретно-детерминированных моделей.

Для полноты картины рассмотрим использование одного из численных методов для решения уравнения (1.1) при постоянных **K** и  $\tau^*$ .

Возьмем наиболее простой метод численного решения ОДУ - метод Эйлера. Вспомним кратко его суть.

Для уравнения  $\frac{dy}{dx} = f(x, y)$ , где  $y = y_0$  при  $x_0 = 0$  приближенное ре-

шение будет иметь вид:

 $y_i = y_{i-1} + h \cdot f(x_{i-1}, y_{i-1})$   $i = 1, 2, 3, ...$ 

где **h** - шаг изменения аргумента.

Для нашего уравнения приближенное решение на *i-м* шаге будет таким:

$$
C_i = C_{i-1} + h \cdot [(K - C_{i-1}) / \tau^*] \quad i = 1, 2, 3, ... \tag{1.6}
$$

Рассмотрим реакцию аппарата на импульсное воздействие. Будем считать, что концентрация компонента на входе в момент времени  $t = 0$ равна **K**, а при  $t > 0$ , концентрация на входе становится равной нулю.

При этом модель (1.1) приобретает вид:

$$
\begin{cases}\n\frac{dC}{dt} = \frac{1}{\tau^*}(K - C) & \text{impl } t = 0 \\
\frac{dC}{dt} = -\frac{1}{\tau^*}C & \text{impl } t > 0\n\end{cases}
$$
\n(1.7)

Запишем уравнения для численного решения данной задачи (метод Эйлера) при нулевых начальных условиях (1.3).

Для первого шага:

$$
C_1 = h\cdot(K)/\tau^*.
$$
 (1.8,a)

Для последующих шагов:

$$
C_i = C_{i-1} - h \cdot (C_{i-1}) / \tau^* i = 2, 3, 4, \dots
$$
 (1.8,6)

Рассчитаем реакцию рассмотренного выше аппарата на импульсное воздействие при тех же трех значениях среднего времени пребывания 2,5 с; 5 с и 10 с соответственно. Как и ранее примем **K**, равным единице, но только в начальный момент времени. Результаты решения задачи приведены на рис. 1.4.

Можно сделать вывод, что во всех рассмотренных случаях концентрация на выходе сначала импульсно возрастает, а затем убывает до нулевого значения. С уменьшением среднего времени пребывания это уменьшение происходит более резко. Время установления стационарного режима зависит от величины константы  $\tau^*$  и возрастает с ее увеличением

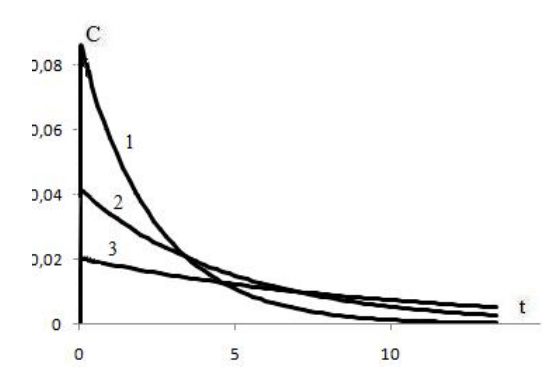

Рис. 1.4 - Влияния величины расхода жидкости через аппарат на его реакцию при импульсном воздействии Среднее время пребывания:  $1 - 2.5$  с;  $2 - 5$  с;  $3 - 10$  с

#### 1.2. Ячеечная модель технологического аппарата

Допущение о мгновенном и полном перемешивании среды в аппарате идеального смешивания в ряде случаев является весьма грубым. Более правильно движение потоков среды в реальных аппаратах описывается ячеечной молелью

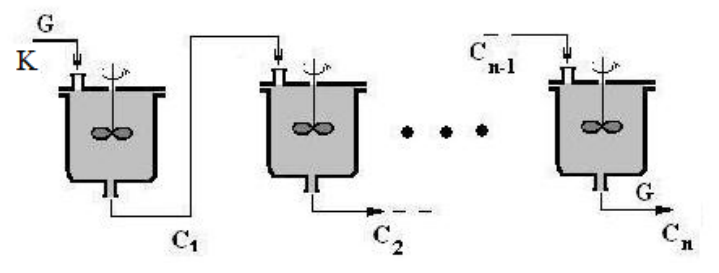

Рис. 1.5 - Ячеечное представление технологического аппарата

Эта модель схематически представляет реальный аппарат некоторым числом **n** последовательно соединенных аппаратов (ячеек). Естественно, что суммарный объем всех ячеек равен объему реального аппарата. Основой модели является представление об идеальном перемешивании в пределах ячейки отсутствии перемешивания между ячейками. Схема ячеечной модели приведена на рис. 1.5. Для удобства работы с моделью часто ячейки принимают одинаковыми.

Применимость подобной модели вызвана тем, что в промышленной практике по технологическим соображениям нередко используют цепочку последовательно соединенных реакторов (каскад реакторов), которая позволяет обеспечить такую степень завершения процесса, которую в единичном реакторе достигнуть невозможно. Кроме того, примером подобной модели может быть одиночный реактор тем или иным способом разделенный на секции, в каждой из которых осуществляется перемешивание реакционной смеси.

Математическое описание модели включает **n** линейных дифференциальных уравнений первого порядка.

$$
\frac{1}{n}\frac{dC_i}{dt} = \frac{1}{\tau^*}(C_{i-1} - C_i), \qquad i = 1, 2, \dots, n,
$$
 (1.9)

где C<sub>i</sub> - концентрация на выходе **i**-й ячейки.

Для численного решения данной системы снова воспользуемся методом Эйлера. Приближенное решение на к-м шаге будет таким:

$$
\begin{cases}\nC_{1(k)} = C_{1(k-1)} + \mathbf{n} \cdot \mathbf{h} \cdot [(\mathbf{K} - \mathbf{C}_{1(k-1)}) / \tau^*] \\
C_{2(k)} = C_{2(k-1)} + \mathbf{n} \cdot \mathbf{h} \cdot [(\mathbf{C}_{1(k-1)} - \mathbf{C}_{2(k-1)}) / \tau^*] \\
C_{3(k)} = C_{3(k-1)} + \mathbf{n} \cdot \mathbf{h} \cdot [(\mathbf{C}_{2(k-1)} - \mathbf{C}_{3(k-1)}) / \tau^*] \\
-\begin{array}{ccc}\n- & - & - & - & - & - \\
- & - & - & - & - & - \\
\end{array}\n\end{cases} (1.10)
$$

Рассмотрим реакцию ячеечной модели на ступенчатое воздействие.

Проанализируем влияние числа ячеек на изменение концентрации на выходе аппарата (на выходе последней ячейки).

Возьмем следующие исходные данные: объем аппарата - 0.05 м<sup>3</sup>; расход жидкости – 0,01 м<sup>3</sup>/с; значение **K** – единица. Рассчитанное по (1.2) значение константы  $\tau^*$  будет равно 5 с.

Исследуем модель из одной, четырех и десяти ячеек и сравним результаты. Начальные условия для решения системы (1.10) возьмем нулевыми. Результаты расчета представлены на рис. 1.6.

Можно заметить, что увеличение числа ячеек модели увеличивает кривизну функции отклика (кинетической кривой), и она стремится к Sобразному виду. При этом заметно не только ускорение достижения стационарного состояния, но появляется начальный, довольно плоский участок функции. Уравнение для стационарного состояния будет иметь вид (1.5). Его также легко получить, приравняв нулю производные по времени в левых частях уравнений системы (1.9).

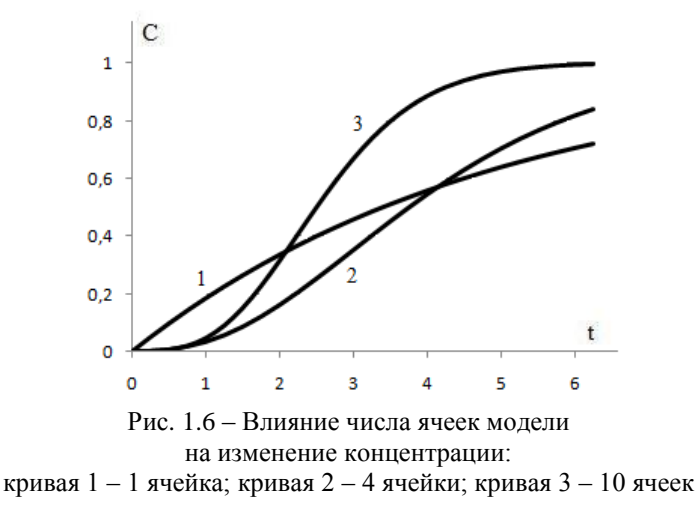

Рассмотрим реакцию модели на импульсное воздействие. Как и ранее будем считать, что концентрация компонента на входе в момент времени  $t = 0$  равна  $K$ , а при  $t > 0$  концентрация на входе становится равной нулю.

При этом модель приобретает такой вид. Для первой ячейки:

$$
\begin{cases}\n\frac{dC_1}{dt} = \frac{n}{\tau^*} (K - C_1) & \text{impl } t = 0 \\
\frac{dC_1}{dt} = -\frac{n}{\tau^*} C_1 & \text{impl } t > 0\n\end{cases}
$$
\n(1.11)

Для остальных ячеек уравнения будут аналогичны (1.10):

$$
\frac{dC_i}{dt} = \frac{n}{\tau^*} (C_{i-1} - C_i) ; \quad i = 2, 3, ... n
$$
 (1.12)

Запишем уравнения для численного решения данной задачи (метод Эйлера) при нулевых начальных условиях (1.3).

Для первого шага:

Для следующих шагов:

Исследуем реакцию ячеечной модели на импульсное воздействие при разных значениях числа ячеек и  $\tau^* = 4$  с. Примем **K** равным единице только в начальный момент времени. Результаты решения задачи приведены на рис. 1.7.

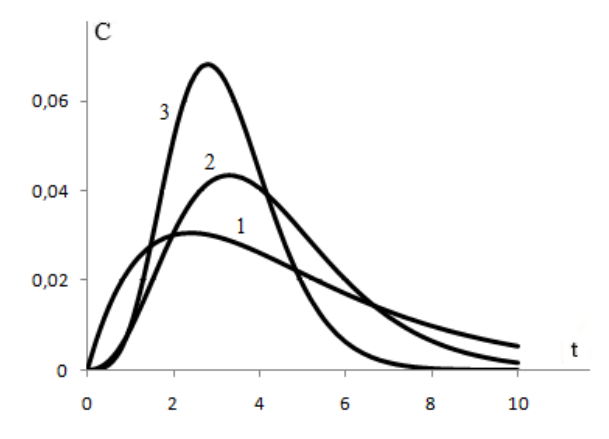

Рис. 1.7 - Влияние числа ячеек модели на реакцию модели при импульсном воздействии кривая  $1 - 2$  ячейки; кривая  $2 - 5$  ячеек; кривая  $3 - 10$  ячеек.

Видно, что с увеличением числа ячеек кривая отклика становится все более резко выраженной (больше приближается к импульсу).

Не менее интересно провести анализ влияния величины константы  $\tau^*$  на вид кривой отклика ячеечной модели. На рис. 1.8 показаны кривые отклика при постоянном числе ячеек -5, но при разном значении  $\tau^*$ .

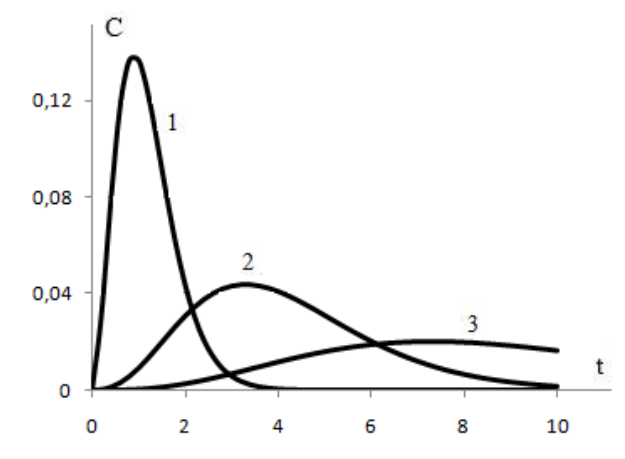

Рис. 1.8 - Влияние значения  $\tau^*$  на реакцию ячеечной модели при импульсном воздействии. кривая 1  $\tau^* = 1$  с; кривая 2  $\tau^* = 4$  с; кривая 3  $\tau^* = 10$  с

Видно, что кривая отклика становится все более резко выраженной с уменьшением среднего времени пребывания.

## 1.3. Применение моделей идеального смешивания для анализа тепловых и химических процессов

Рассмотренные выше модели описывают идеализированные потоки сплошной среды в аппарате или каскаде аппаратов.

Уравнения (1.1) и (1.9) позволяют анализировать кинетику изменения концентрации (массы) целевых компонентов в аппаратах. Следует сказать, что эти модели можно легко использовать также для описания изменения температуры потоков. Для этого необходимо только заменить в уравнениях модели искомые переменные - вместо концентрации С записать температуру Т. Получим:

для модели идеального смешивания:

$$
\frac{dT}{dt} = \frac{1}{\tau^*}(K - T); \qquad (1.14)
$$

для ячеечной модели:

$$
\frac{1}{n}\frac{dT_i}{dt} = \frac{1}{\tau^*}(T_{i-1} - T_i); \quad i = 1, 2, \dots, n.
$$
 (1.15)

В этих уравнениях Т - температура потока на выходе и внутри аппарата: К злесь имеет смысл температуры на входе в аппарат (каскал аппаратов). Остальные параметры моделей имеют тот же смысл, что и выше

Следует помнить, что все использованные выше подходы и методы анализа моделей вида (1.1) и (1.9) полностью применимы и в случае рассмотрения переноса тепла.

Отметим, что все рассмотренные модели описывают процесс переноса субстанции потоком жидкости: уравнения  $(1.1)$  и  $(1.9)$  - перенос массы, уравнения  $(1.14)$  и  $(1.15)$  – перенос тепла.

Вернемся к уравнениям, описывающим изменение концентрации (массы) в аппарате. В условиях реальных технологий в потоках жидкостей или газов могут протекать химические реакции, приводящие к увеличению или уменьшению концентрации каких-либо веществ в самом аппарате-реакторе и на выходе из него. В таких условиях для описания процесса рассмотренных моделей недостаточно. В них необходимо добавить члены, учитывающие возрастание или убыль концентрации компонентов за счет химических реакций, то есть учесть источники (стоки) вещества.

Рассмотрим простой случай химической реакции, протекающей в аппарате идеального смешивания. Пусть в аппарат поступает вещество А, которое в результате реакции (под действием давления, температуры, на катализаторе или пр.) превращается в вещество В:

#### $A \rightarrow B$ .

Для оценки интенсивности этого превращения можно ввести параметр у - удельная объемная мощность источника. Он показывает, сколько вещества появляется в единице объема за единицу времени. Параметр

у будет положительным, если конкретное вещество возникает в результате реакции, и будет иметь знак минус, если вещество расходуется при реакции.

Будем считать, что реакция протекает только в самом реакторе, а процесс илет без изменения объема.

Тогда, исходя из уравнения (1.1), можем записать:

уравнение по компоненту А:

$$
\frac{dC_A}{dt} = \frac{1}{\tau^*} (\mathbf{K}_A - \mathbf{C}_A) - \gamma_A; \tag{1.16,a}
$$

по компоненту В:

$$
\frac{dC_{\rm B}}{dt} = \frac{1}{\tau^*} (\mathbf{K}_{\rm B} - \mathbf{C}_{\rm B}) + \gamma_{\rm B},
$$
 (1.16,6),

где  $K_A$  и  $K_B$  – начальные концентрации веществ А и В соответственно.

Из химической кинетики известно, что скорость реакции, и, соответственно, ее интенсивность, пропорциональна концентрации. В нашем случае скорость реакции будет пропорциональна текущей концентрации исходного компонента, т.е. величине  $C_A$ . В самом деле, в начальный момент реакция должна идти сравнительно быстро, но по мере израсходования исходного вещества А и понижения его концентрации скорость превращения А в В будет падать. При полном израсходовании вещества А реакция остановится, т.е. ее скорость станет равна нулю. Однако по мере израсходования компонента А будет падать не только скорость его убывания, но и скорость возникновения компонента В, поскольку он образуется из А.

Примем в первом приближении следующие зависимости:

$$
\gamma_{A} = k_{A} C_{A} ; \qquad \gamma_{B} = k_{B} C_{A} , \qquad (1.17)
$$

где k<sub>A</sub> и k<sub>B</sub> - параметры скорости реакции, которые в общем случае не равны.

Подставив (1.17) в уравнения (1.16), получим окончательные зависимости для моделирования химической реакции типа  $A \rightarrow B$ :

$$
\begin{cases}\n\frac{\mathbf{d}C_{A}}{\mathbf{d}t} = \frac{1}{\tau^{*}} (\mathbf{K}_{A} - \mathbf{C}_{A}) - \mathbf{k}_{A} \mathbf{C}_{A} \\
\frac{\mathbf{d}C_{B}}{\mathbf{d}t} = \frac{1}{\tau^{*}} (\mathbf{K}_{B} - \mathbf{C}_{B}) + \mathbf{k}_{B} \mathbf{C}_{A}\n\end{cases}
$$
\n(1.18)

Рассмотрим следующую задачу.

Через аппарат объемом 0.1 м<sup>3</sup> протекает инертная жилкость в количестве 0.02 м<sup>3</sup>/с. В какой-то момент времени в инертной жидкости появляется вещество А в количестве  $80 \text{ kT/m}^3$ . В аппарате начинается химическая реакция типа  $A \rightarrow B$ . Определить изменение состава смеси на выхоле аппарата, если параметры скорости реакции  $\mathbf{k}_A$  и  $\mathbf{k}_B$  одинаковы и равны 0,002 с<sup>-1</sup>.

Решение системы (1.18) методом Эйлера будет иметь вид:

$$
\begin{cases}\nC_A^i = C_A^{i-1} + h[(K_A - C_A^{i-1})/\tau^* - k_A C_A^{i-1}] \\
C_B^i = C_B^{i-1} + h[(K_B - C_B^{i-1})/\tau^* - k_B C_A^{i-1}]\n\end{cases} (1.19)
$$

Начальные условия и значения параметров:

$$
\mathbf{C}_{\mathbf{A}} = 0; \qquad \mathbf{C}_{\mathbf{B}} = 0 \quad \text{ input } \mathbf{t} = 0
$$
\n
$$
\mathbf{K}_{\mathbf{A}} = 80 \text{ kT/m}^3; \qquad \mathbf{K}_{\mathbf{B}} = 0; \ \tau^* = \mathbf{V/G} = 0, 1/0, 02 = 5 \text{ c.}
$$

Результаты решения приведены на рис. 1.9.

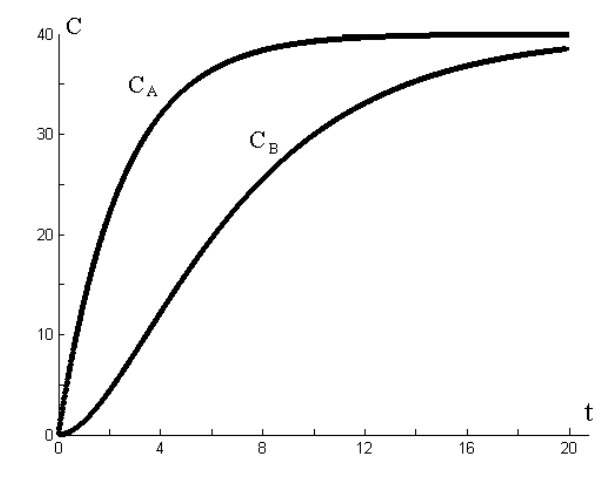

Рис. 1.9. Изменение концентрации веществ в реакторе при  $\tau^* = 5$  с.

Видно, что концентрация веществ в аппарате стремится к установившемуся значению порядка 40 кг/м<sup>3</sup>. Стоит вспомнить, что на входе концентрация вещества А составляет 80 кг/м<sup>3</sup>, т.е. только половина вошедшего в реактор вещества А расходуется в результате реакции.

Используем математические модели для прогнозирования процесса и нахождения необходимых параметров.

Допустим, нас не устраивает полученный результат, когда половина исходного вещества не принимает участие в реакции и покидает аппарат.

Очевидно, это происходит потому, что время пребывания вещества в аппарате небольшое. Первое, что приходит на ум - увеличить время пребывания. Это можно сделать двумя путями: либо взять аппарат большей вместимости, либо уменьшить скорость течения через него. Естественно, второй путь предпочтительней.

Уменьшим расход жидкости до  $G_2 = 0.01$  м<sup>3</sup>/с. Тогда  $\tau_2^* = 0.1/0.01$  =  $10c$ .

Повторим расчет, не изменяя остальные параметры процесса. Результаты решения приведены на рис. 1.10.

Расчеты показывают, что концентрация вещества А стремится к значению 27 кг/м<sup>3</sup>, а вещества **B** – к значению 53 кг/м<sup>3</sup>, т.е. концентрация продукта (вещества В) увеличилась.

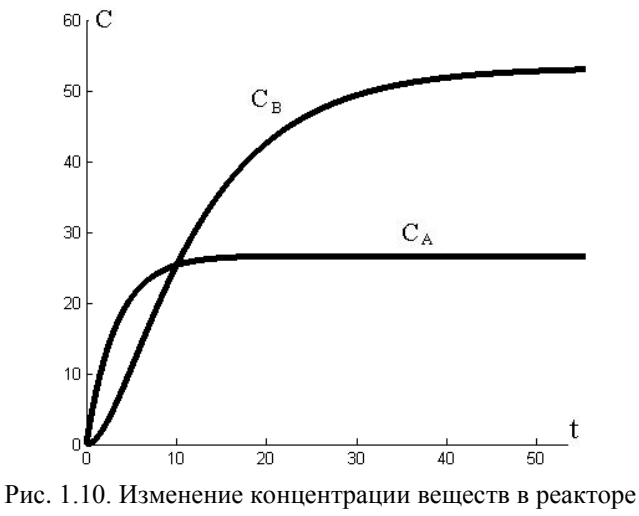

при  $\tau_2^* = 10$  с.

Проанализируем ситуацию. Если мы стремимся увеличить концентрацию продукта в выходящей смеси, то цель достигнута. А если мы хотим увеличить количество продукта В, вырабатываемого в реакторе, то следует провести дополнительные расчеты.

1. В первом случае мы имеем:

расход жидкости  $G_1 = 0.02$  м<sup>3</sup>/с; концентрация продукта на выходе  $C_{Bayx1} = 40 \text{ K} \sqrt{\text{m}^3}$ .

Производительность реактора  $P_1 = G_1 \cdot C_{B<sub>Bb</sub>xx1} = 0.02 \cdot 40 = 0.8$  кг/с.

2. Во втором случае:

расход жидкости  $G_2 = 0.01$  м<sup>3</sup>/с; концентрация продукта на выходе  $C_{B<sub>B</sub> N X2}$  = 53 KF/M<sup>3</sup>.

Производительность реактора  $P_2 = G_2 \cdot C_{B_{BBX2}} = 0.01 \cdot 53 = 0.53$  кг/с.

Анализ показывает, что в первом случае производительность аппарата выше, несмотря на меньшую концентрацию продукта в выходящей смеси

Другим технологическим путем повышения производительности реакторов является ведение процесса не в одиночном реакторе, а в каскаде последовательных реакторов. В данном случае применима ячеечная молель.

Объединяя (1.9) и (1.16), получаем:

$$
\begin{cases}\n\frac{dC_{A(i)}}{dt} = \frac{1}{\tau^*} (C_{A(i-1)} - C_{A(i)}) - k_A C_{A(i)} \\
\frac{dC_{B(i)}}{dt} = \frac{1}{\tau^*} (C_{B(i-1)} - C_{B(i)}) + k_B C_{A(i)}\n\end{cases}
$$
\n $i = 1, 2, ..., n, (1.20)$ 

где **n** - число ячеек.

Возьмем исходные данные из примера, решение которого приведено на рис. 1.9:

Начальные условия и значения параметров:

$$
C_A = 0;
$$
  $C_B = 0$   $\text{IPM } t = 0$   
 $K_A = 80 \text{ kT/m}^3;$   $K_B = 0;$   $\tau^* = 5 \text{ c.}$ 

Единственным отличием будет то обстоятельство, что процесс будет протекать в трех последовательных реакторах (**n** в модели будет равно 3).

Результаты численного решения уравнения (1.20) с указанными выше значениями параметров и начальных условий приведены на рис.  $111$ 

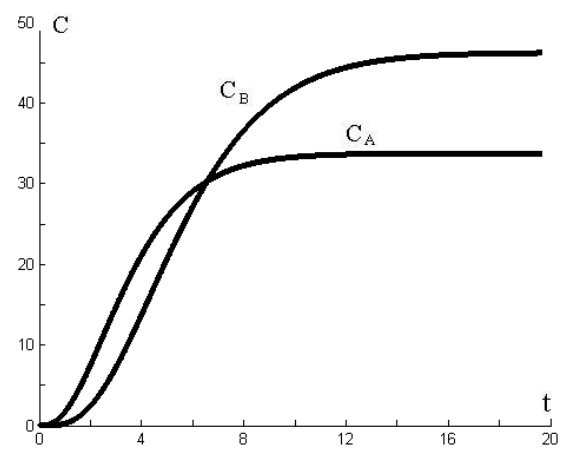

Рис. 1.11. Изменение концентрации веществ в каскаде из трех реакторов при  $\tau^* = 5$  с

Нетрудно заметить, что концентрация продукта на выходе составила 48 кг/м<sup>3</sup>, а производительность оборудования поднялась до  $0.96$   $\text{kr/c}$ .

Моделирование более сложных и многостадийных химических реакций требует привлечения положений химической кинетики и выходит за пределы данной учебной дисциплины.

#### 1.4. Вопросы повышения точности вычислений

Применяя компьютерные технологии, следует помнить, что все численные методы решения математических задач имеют погрешности. Причем величина погрешности зависит от разных причин: вида уравнения, способа численного решения, шага изменения аргумента и пр. В этой связи, используя приемы вычислительной математики, для исследования поведения объектов с помощью математических моделей нужно проводить анализ полученного решения с позиций точности результата.

Известен целый ряд численных методов решения обыкновенных дифференциальных уравнений (ОДУ) и систем, отличающихся точностью и, соответственно, сложностью реализации. Их объединяет тот факт, что при использовании любого метода точность увеличивается с уменьшением шага интегрирования. Но, с другой стороны, при уменьшении размера шага увеличивается число точек, в которых вычисляется искомая функция, то есть растет число вычислений. В то же время, более точные методы, позволяющие использовать не очень мелкий шаг, являются и более сложными, поскольку используют целый ряд промежуточных вычислений, то есть и здесь число вычислений растет. Поэтому исследователи часто стоят перед дилеммой, какой метод выбрать. Единого рецепта здесь нет. Этот выбор делается самим исследователем, который находит разумный компромисс между точностью и экономичностью вычислений

Возвращаясь к тематике данного раздела, будет интересно оценить точность использованных методов решения ОДУ путем сравнения результатов.

Во всех ранее рассмотренных примерах мы применяли для численного решения дифференциальных уравнений метод Эйлера, который является наиболее простым из всех существующих. Не вдаваясь в подробности увеличения точности решений, можно указать, что большинство математических пакетов универсального назначения имеют в своем составе вспомогательные программные модули для решения ОДУ и их систем. Не является исключением и среда МАТLAB, которая использовалась в вышеприведенных примерах. В МАТLAВ входит до десяти функциональных расширений, реализующих различные численные методы решения ОДУ, которые исследователь может использовать по своему усмотрению. Ниже мы воспользуемся модулем, реализующим наиболее распространенный алгоритм решения - метод Рунге-Кутта 4-го (5-го) порядка точности.

В качестве эталона для сравнения возьмем зависимость (1.4), являющуюся точным аналитическим решением уравнения (1.1). Далее, решим уравнение (1.1) с начальными условиями (1.3) численно методом Эйлера и методом Рунге-Кутта. Результаты решения на интервале [0 ÷ 5] приведены в табл. 1.1.

22

В табл. 1.1  $C_A$  - точное значение, полученное аналитически;  $C_{4-1}$  – значение, полученное методом Эйлера с шагом 0,1;  $C_{4-2}$  – значение, полученное методом Рунге-Кутта с шагом 0.5.

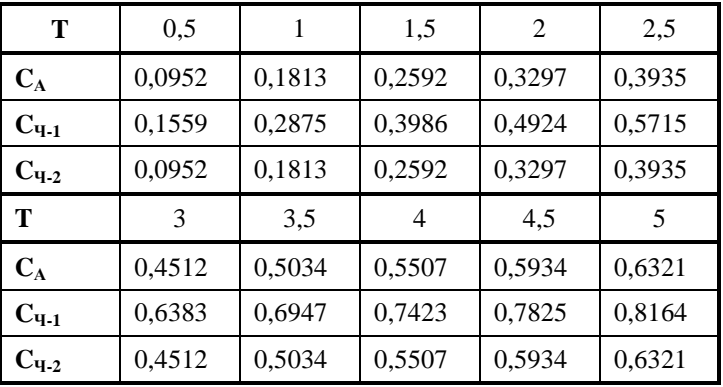

Оценка точности численного метода решения

Таблина 1.1

Нетрудно заметить, что результаты, полученные методом Рунге-Кутта, представленные с точностью до четырех знаков после запятой. полностью совпадают с истинными значениями. Данные, полученные методом Эйлера, несмотря на уменьшенный в пять раз шаг, значительно отличаются, причем разница увеличивается по мере роста t.

Полученные результаты наглядно иллюстрируют моменты, описанные выше. К тому же следует отметить, что при использовании метода Эйлера в рассмотренных задачах для получения удовлетворительной точности использовался шаг, равный 0,01.

В приложении приведен листинг программы, которая использовалась для реализации метода Рунге-Кутта. Программа составлена для среды MATLAB в виде файла-функции и использует модуль (решатель) ode45.

#### **1.5. Модель устройства для защиты от вибраций**

Многие технические объекты (автомобили, железнодорожная техника, оборудование для переработки сырья и пр.) работают в условиях повышенной вибрации, случайных ударов и т.п. Для защиты, как самого объекта, так и окружающей среды в них используют узлы, поглощающие колебания и удары. Наиболее распространенным из таких узлов можно считать подвеску автомобиля – систему деталей и механизмов, соединяющую кузов машины с дорогой и служащую для демпфирования (сглаживания) колебаний от неровностей дороги. Схематично этот узел изображен на рис. 1.12.

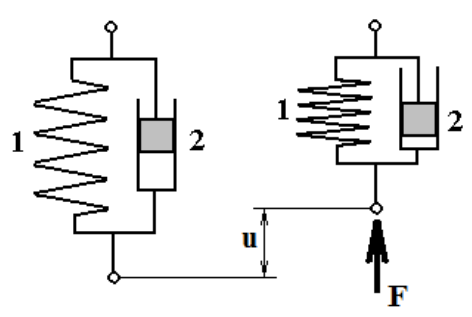

Рис. 1.12. Схема подвески автомобиля и ее работы

Основными деталями подвески являются:

- пружина (1) – упругий элемент, который воспринимает силы, возникающие при наезде колеса на неровности дороги;

- амортизатор (2) – вязкий элемент, который служит для гашения возникающих колебаний.

При воздействии на подвеску силы **F** от неровностей дороги она деформируется (сжимается) на величину **u.** При снятии внешнего воздействия пружина расширяется и узел принимает первоначальные размеры.

При создании математической модели можно предположить, что связь между силой и деформацией для пружины описывается законом упругости Гука. Связь между силой и деформацией для амортизатора в первом приближении можно описать законом Ньютона для вязкой жидкости.

Математическую модель устройства можно записать в виде:

$$
\frac{\mathrm{du}(t)}{\mathrm{dt}} = \frac{1}{k_2} \left[ F(t) - k_1 u(t) \right],\tag{1.21}
$$

где  ${\bf k}_1$  – коэффициент, характеризующий упругость пружины;  ${\bf k}_2$  - коэффициент, характеризующий вязкость амортизатора.

Можно заметить, что математическая модель объекта представляет собой обыкновенное дифференциальное уравнение первого порядка с постоянными коэффициентами.

Рассмотрим реакцию модели на воздействие внешней силы  $\mathbf F$ , которая имеет циклический характер.

Пусть зависимость воздействующей силы от времени имеет вид:

#### $F(t) = |\sin(\pi t)|$ ,

то есть воздействие имеет вид последовательности полусинусоид. Решение уравнения (1.21) при  $\mathbf{k}_1 = 2; \mathbf{k}_2 = 3$  приведено на рис. 1.13.

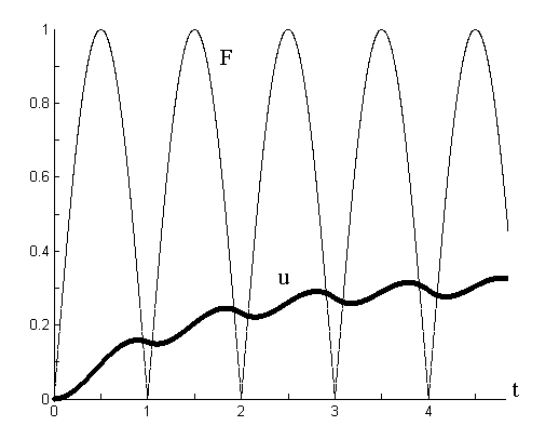

Рис. 1.13. Реакция устройства на действие циклической нагрузки

Можно заметить, что циклическая нагрузка существенно сглаживается подвеской - амплитуда пульсаций значительно меньше, чем у воздействующей силы.

#### **1.6. Модели систем массового обслуживания**

В реальной жизни часто приходится сталкиваться с системами, предназначенными для многоразового использования при решении однотипных задач.

Возникающие при этом процессы получили название *процессов обслуживания*, а системы - *систем массового обслуживания (СМО)*. Примерами таких систем являются телефонные сети, ремонтные мастерские, торговые предприятия, компьютерные системы, билетные кассы и т.д.

Работа любой СМО состоит в обработке (обслуживании) поступающего в нее потока требований (вызовы абонентов, приход покупателей в магазин, получение заявки на выполнение ремонтных работ, поиск информации в Интернете и т. д.).

Математическая дисциплина, изучающая модели реальных систем массового обслуживания, получила название теории массового обслуживания. Кратко рассмотрим ее основные положения.

Каждая СМО состоит из определенного числа обслуживающих единиц (приборов, устройств), которые принято называть *каналами обслуживания*. Каналами могут быть линии связи, рабочие точки, вычислительные машины, продавцы и др. По числу каналов СМО подразделяют на *одноканальные* и *многоканальные*.

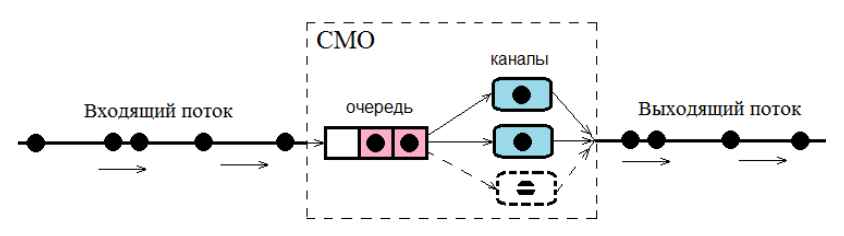

Рис. 1.14. Схема системы массового обслуживания

Заявки (задачи) поступают в СМО обычно не регулярно, а случайно, образуя так называемый *случайный поток заявок*. Обслуживание заявок, вообще говоря, также продолжается какое-то случайное время. Случайный характер потока заявок и времени обслуживания приводит к тому, что СМО оказывается загруженной неравномерно: в какие-то пе-

риоды времени скапливается очень большое количество заявок (они либо становятся в очередь, либо покидают СМО не обслуженными), в другие же периоды СМО работает с недогрузкой или простаивает.

Предметом теории массового обслуживания является построение математических моделей, связывающих заданные условия работы СМО, в первую очередь, ее параметры и структуру с показателями эффективности СМО, описывающими ее способность справляться с потоком за- $GROK$ 

Под структурой СМО обычно понимают количество каналов, наличие и число мест в очереди. Параметрами СМО обычно считаются интенсивность входного потока заявок и производительность каналов.

В качестве показателей эффективности СМО используются: вероятность обслуживания, пропускная способность системы, среднее число заявок в очереди; среднее время пребывания заявки в системе и т.п.

При построении математических моделей в данном курсе будем использовать следующие допущения:

1) принимается, что перемещение заявки по системе, кроме ожидания в очереди и непосредственного процесса обслуживания в канале, выполняется мгновенно;

2) события в системе (приход новой заявки, окончание обслуживания заявки) происходят не одновременно.

3) дисциплина выборки заявок из очереди естественная - в порядке поступления;

4) считается, что вычислительная система функционирует абсолютно належно.

Рассмотрим основные параметры СМО.

Будем считать, что входной поток заявок характеризуется интенсивностью  $\lambda$ . Размерность этой величины - 1/сек. Однако рассматривать этот показатель, как среднее число заявок, поступающих в единицу времени, не вполне корректно. Такая трактовка сводит рассматриваемый случайный поток заявок к равномерному. Более правильно связывать интенсивность потока с вероятностью появления заявок. Причем эта связь следующая. Вероятность появления одной заявки в интервале от t

до t+ $\Delta$ t равна  $\lambda\Delta$ t и не зависит от t, а вероятность появления в этом интервале двух и более требований пренебрежимо мала.

Производительность каналов можно охарактеризовать интенсивностью обслуживания -  $\mu$ . Этот показатель во многом аналогичен предложенному выше. Он также имеет размерность 1/сек, а его смысл в том, что вероятность окончания обслуживания очередного требования в интервале от  $t$  до  $t + \Delta t$  равна  $\mu \Delta t$  и не зависит от  $t$ .

Структура математической модели (вид и количество уравнений) зависит от конкретной структуры СМО и ее параметров.

Процедуру создания математической модели СМО разберем на примерах.

Рассмотрим простую двухканальную систему массового обслуживания без очереди. Каналы будем считать одинаковыми (рис. 1.15).

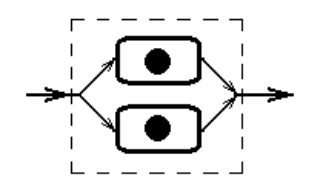

Рис. 1.15. Схема двухканальной СМО без очереди

На вход системы поступает поток заявок с интенсивностью  $\lambda$ . Заявки обслуживаются с интенсивностью  $\mu$ .

Рассматриваемая система имеет только три возможных состояния. Рассмотрим их:

•  $A_0$  - в системе нет ни одной заявки, все каналы свободны, система простаивает;

- А<sub>1</sub> в системе одна заявка, занят один канал обслуживания;
- $A_2$  в системе две заявки, оба канала заняты.

Исследовать работу СМО очень удобно, если использовать граф состояний системы. Вершинами этого графа являются возможные состояния, направленными дугами - возможные переходы между состояниями. Для рассматриваемой СМО граф состояний имеет вид (рис. 1.16). Над дугами графа проставлены интенсивности соответствующих переходов.

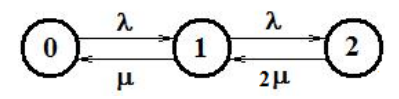

Рис. 1.16. Граф состояний двухканальной СМО без очереди.

Разберем вид этого графа подробнее.

Если система находится в состоянии Ао, то она может перейти только в состояние А<sub>1</sub>, когда придет заявка на обслуживание. Если система находится в состоянии  $A_1$ , то она может перейти либо в состояние  $A_2$ , когда придет следующая заявка, либо в состояние А<sub>0</sub>, в случае окончания обслуживания заявки каналом. Если система находится в состоянии  $A_2$ , то она может перейти только в состояние  $A_1$ , когда один из двух каналов закончит обслуживание заявки и освободится.

Поскольку в состоянии А, работают оба канала, соответствующая дуга графа указывает на интенсивность 2µ.

Видно, что изменение состояний системы происходит под действием событий, происходящих в случайные моменты времени. То есть поведение системы есть случайный процесс. Иначе говоря, время пребывания системы в любом состоянии представляет непрерывную случайную величину

Вероятность того, что в какой-то момент времени система находится в состоянии  $A_i$ , обозначим, как  $S_i(t)$ . Несомненно, для нашей системы будет выполняться условие нормировки вероятностей

$$
\sum_{k=0}^{2} S_k(t) = 1.
$$
 (1.22)

Математическая модель рассматриваемой системы будет включать в себя вероятности состояний S<sub>i</sub>(t). и параметры интенсивности  $\lambda$ и µ.

Составим уравнения математической модели рассматриваемой СМО с использованием графа состояний (рис. 1.16).

Вероятность того, что система свободна S<sub>0</sub>(t) уменьшается под действием потока входящих заявок, причем это уменьшение пропорционально не только интенсивности входящего потока заявок  $\lambda$ , но и самой вероятности  $S_0(t)$ . В то же время рассматриваемая вероятность увеличивается потоком обслуженных заявок и это увеличение пропорционально интенсивности  $\mu$  и значению вероятности  $S_1(t)$ . Поэтому можем записать:

$$
\frac{dS_0(t)}{dt} = -\lambda S_0(t) + \mu S_1(t). \qquad (1.23,a)
$$

Рассуждая аналогично, можно записать соответствующее уравнение и для вероятностей других состояний.

Для состояния, когда занят один канал S<sub>1</sub>(t):

$$
\frac{dS_1(t)}{dt} = \lambda S_0(t) + 2\mu S_2(t) - \lambda S_1(t) - \mu S_1(t).
$$
 (1.23,6)

Лля состояния, когда заняты оба канала S<sub>2</sub>(t):

$$
\frac{dS_2(t)}{dt} = \lambda S_1(t) - 2\mu S_2(t).
$$
 (1.23,B)

Полученная система дифференциальных уравнений для вероятностей состояний носит имя ее автора - российского математика А.Н. Колмогорова.

Можно сформулировать правило составления уравнений Колмогорова с использованием размеченного графа состояний СМО.

В левой части каждого уравнения стоит производная от вероятности рассматриваемого состояния по времени, а в правой части -столько слагаемых, сколько дуг графа связывает рассматриваемое состояние с другими состояниями. Каждое слагаемое равно произведению интенсивности перехода, соответствующей данной дуге графа, на вероятность того состояния, из которого исходит дуга графа. Если стрелка направлена из рассматриваемого состояния, соответствующее произведение имеет знак минус. Если стрелка направлена в состояние, то произведение имеет знак плюс

Существенно, что в системе уравнений Колмогорова можно ограничиться **n** - 1 уравнением. Дополнительно используется условие нормировки.

Теперь система уравнений будет выглядеть так:

$$
\begin{cases}\n\frac{dS_0(t)}{dt} = -\lambda S_0(t) + \mu S_1(t) \\
\frac{dS_1(t)}{dt} = \lambda S_0(t) - (\lambda + \mu)S_1(t) + 2\mu S_2(t) \\
S_0(t) + S_1(t) + S_2(t) = 1\n\end{cases}
$$
\n(1.24)

Интегрирование системы уравнений (1.24) по времени позволяет получить вероятности состояний как функции времени S<sub>i</sub>(t).

Рассмотрим решение системы уравнений (1.24) методом Эйлера. При этом расчетные зависимости будут иметь вид:

$$
\begin{cases}\nS_0(i) = S_0(i-1) + h[-\lambda S_0(i-1) + \mu S_1(i-1)] \\
S_1(i) = S_1(i-1) + h[\lambda S_0(i) - (\lambda + \mu)S_1(i-1) + 2\mu S_2(i-1)], & (1.25) \\
S_2(i) = 1 - S_0(i) - S_1(i)\n\end{cases}
$$

где  **– шаг по времени.** 

Зададим начальные условия. Допустим, в начальный момент времени рассматриваемая СМО простаивала, т.е. находилась в состоянии А<sub>0</sub>. Следовательно, вектор вероятности состояний СМО для начального момента времени будет иметь вид:

 $[S_k(0)] = [S_0(0); S_1(0); S_2(0)] = [1; 0; 0].$  $(1.26)$ Pешение математической модели при  $\lambda = 2c^{-1}$ и  $\mu = 1.5 c^{-1}$  и начальных условиях (1.26) приведено на рис. 1.17.

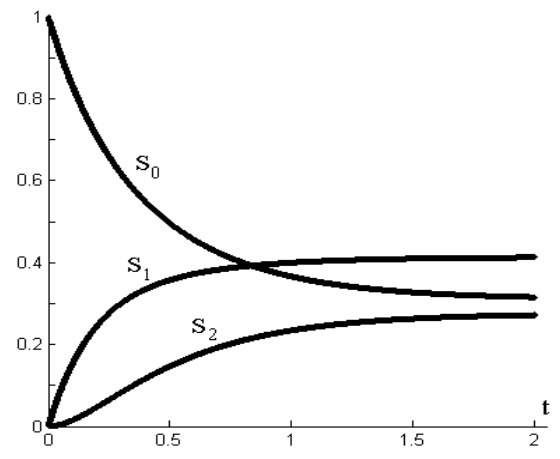

Рис. 1.17. Изменение вероятностей состояний СМО во времени

Видно, что вероятности состояний СМО изменяются во времени, стремясь к каким-то предельным значениям. Это означает, что с течением времени СМО переходит в установившийся (стационарный режим), когда элементы вектора вероятностей состояний перестают изменяться.

В нашем случае этими стационарными значениями являются для  $S_0$  -0.31; для  $S_1 - 0.41$ ; для  $S_2 - 0.28$ .

Отметим два важных момента.

Во-первых, и это очень важно, стационарные значения не зависят от начальных условий. Т.е. в каком бы состоянии СМО не находилась в начальный момент времени, она все равно придет к тем же установившимся значениям в стационарном режиме.

Проверим это. Решим уравнения математической модели при других начальных условиях.

Пусть в начальный момент времени у СМО были заняты оба канала, т.е. она находилась в состоянии А<sub>2</sub>. Поэтому вектор вероятности состояний СМО для начального момента времени примет вид:

$$
[S_k(0)] = [S_0(0); S_1(0); S_2(0)] = [0; 0; 1].
$$
 (1.27)

Решение математической модели с начальными условиями (1.27) при тех же значениях параметров  $(\lambda = 2c^{-1}u \mu = 1.5 c^{-1})$  приведено на рис.  $118$ 

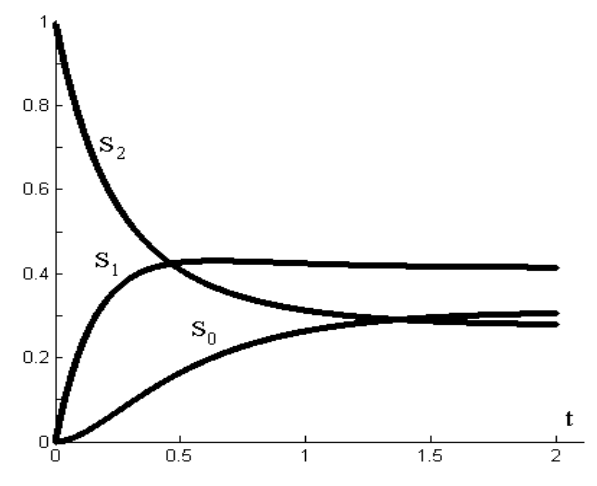

Рис. 1.18. Изменение вероятностей состояний СМО при других начальных условиях

Нетрудно заметить, что значения вероятностей состояний СМО стремятся к тем же предельным значениям, что и при начальных условиях ранее рассмотренного примера (рис. 1.17).

Во-вторых, стационарные значения, естественно, зависят от исходных параметров  $\lambda$  и  $\mu$ .

Для проверки этого положения увеличим в два раза интенсивность входящего потока заявок и решим уравнения математической модели с начальными условиями (1.26) и при  $\lambda = 4c^{-1}$ и  $\mu = 1.5 c^{-1}$ . На рис. 1.19 показано решение при увеличенной интенсивности  $\lambda$ .

Значения элементов вектора вероятностей в стационарном режиме в условиях увеличенной интенсивности входного потока будут равны для  $S_0 - 0.14$ ; для  $S_1 - 0.37$ ; для  $S_2 - 0.49$ .

Анализ этих данных показывает, что вероятность простоя СМО (вероятность состояния  $A_0$ ) при увеличении интенсивности входного потока уменьшилась более чем вдвое, а вероятность занятости обоих каналов СМО (вероятность состояния  $A_2$ ) - увеличилась почти вдвое. Данный факт вполне логичен.

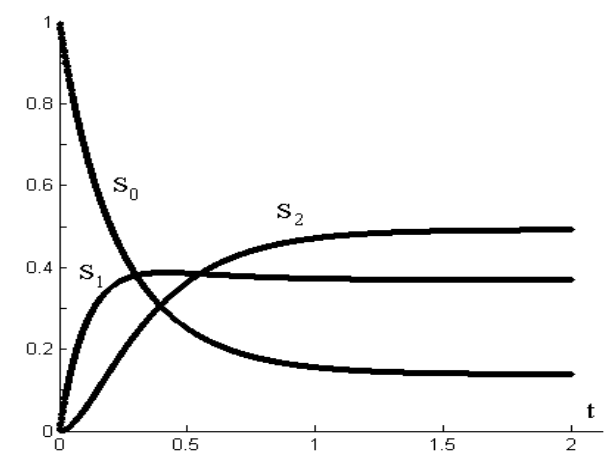

Рис.1.19. Изменение вероятностей состояний СМО при увеличенной интенсивности входного потока задач

В практике использования моделей СМО нередко возникают ситуации, когда исследователя интересует не сам процесс изменения вероятностей состояний во времени, а только стационарные значения вероятностей

В таких случаях не имеет смысла решать дифференциальные уравнения вида (1.24). Проще получить и далее использовать уравнения для

стационарного режима работы СМО. Такие уравнения выводятся, исходя из того обстоятельства, что в стационарном (установившемся) режиме производные по времени равны нулю. Тогда из (1.24) получаем систему линейных алгебраических уравнений:

$$
\begin{cases}\n-\lambda S_0 + \mu S_1 = 0 \\
\lambda S_0 - (\lambda + \mu) S_1 + 2\mu S_2 = 0 \\
S_0 + S_1 + S_2 = 1\n\end{cases}
$$
\n(1.28)

Pешение этой системы при  $\lambda = 2c^{-1}$ и  $\mu = 1.5$   $c^{-1}$  сразу дает искомые значения стационарных вероятностей:  $S_0 = 0.31$ ;  $S_1 = 0.41$ ;  $S_2 = 0.28$ .

Найденные значения вероятности состояний S<sub>i</sub> либо позволяют определить показатели эффективности СМО, либо сами уже являются такими показателями. Рассмотрим некоторые из них.

1. Вероятность S<sub>0</sub> нахождения системы в состоянии A<sub>0</sub>, когда в ней нет ни одной заявки, можно трактовать, как вероятность простоя системы, т.е. в нашем случае  $P_{\text{HP}} = S_0 = 0.31$ .

2. Вероятность S<sub>2</sub> нахождения системы в состоянии A<sub>2</sub>, когда система полностью занята и вновь поступившая заявка получает отказ, можно рассматривать, как вероятность отказа в обслуживании, т.е. в нашем случае  $P_{\text{OTK}} = S_2 = 0.28$ .

3. Вероятность того, что вновь поступившая заявка будет обслужена, т.е. вероятность обслуживания можно для рассматриваемого случая найти так  $P_{OB} = 1-S_2$  или  $P_{OB} = S_0 + S_1 = 0.72$ .

4. Поскольку в системе нет очереди, то среднее количество заявок, находящихся в системе, будет равно среднему числу занятых каналов. В нашем случае этот показатель равен  $K = S_1 + 2S_2 = 0.41 + 2.0.28 = 0.97$ .

5. Среднюю продолжительность пребывания заявки в системе можно вычислить следующим образом:  $t_C = K/(2\mu) = 0.97/(2 \cdot 1.5) = 0.32$  с.

6. Часто при анализе эффективности работы СМО используют показатель пропускная способность системы. Он определяется так:  $C = P_{OB} \lambda$  $= 1,44$  заявок в секунду.

Таким образом, получены некоторые показатели эффективности работы СМО конкретной структуры при заданных значениях интенсивности потоков случайных событий.

В качестве второго примера рассмотрим СМО, которая имеет два канала и возможность хранить одну заявку в очереди. При этом производительность одного канала выше, чем второго. Дисциплина обслуживания заявок предполагает, что заявка поступает в первую очередь на обслуживание в более мощный канал (рис. 1.20).

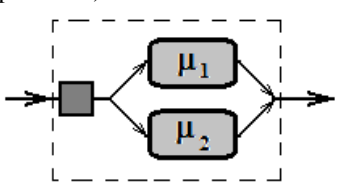

Рис. 1.20. Схема СМО с двумя неодинаковыми каналами и одним местом в очереди

На вход системы поступает поток заявок с интенсивностью  $\lambda$ . Интенсивность обслуживания заявок первым каналом  $\mu_1$ , вторым -  $\mu_2$ .

Рассматриваемая система может иметь пять возможных состояний. Рассмотрим их:

- **A<sup>00</sup>** в системе нет ни одной заявки, все каналы свободны;
- **A<sup>10</sup>** в системе одна заявка, занят более производительный канал;
- **A<sup>11</sup>** в системе две заявки, заняты оба канала, очередь пуста;
- **A<sup>01</sup>** в системе одна заявка, занят менее производительный канал;
- **A<sup>Q</sup>** в системе три заявки, оба канала и место в очереди заняты. Построим граф состояний для рассматриваемой системы. При его построении полезны следующие рассуждения.

Если СМО находится в состоянии **A00**, то она может перейти только в состояние **A10,** когда придет заявка на обслуживание. При этом будет занят первый, более производительный канал.

Из состояния **A<sup>10</sup>** СМО либо вернется в состояние **A00**, когда закончится обслуживание, либо перейдет в **A11**, если поступит следующая заявка.

Из состояния **A<sup>11</sup>** возможны три пути: переход в **AQ**, если поступит еще одна заявка, переход в **A<sup>01</sup>** , если закончится обслуживание в первом канале, переход в **A<sup>10</sup>** при окончании обслуживания во втором канале.

Если СМО находится в состоянии **A<sup>01</sup>** (занят только второй канал), то она может перейти либо в состояние **A11**, когда придет заявка, либо в состояние **A<sup>00</sup>** в случае окончания обслуживания заявки этим каналом.

Наконец, из состояния **A<sup>Q</sup>** СМО может только вернуться в **A<sup>11</sup>** в случае окончания обслуживания любым из каналов.

Размеченный граф состояний рассматриваемой СМО приведен на рис. 1.21.

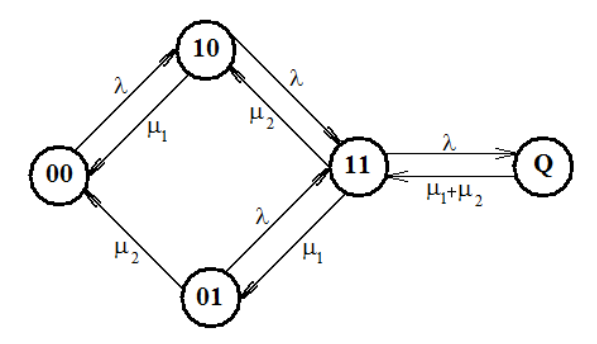

Рис. 1.21. Граф состояний СМО с двумя неодинаковыми каналами и одним местом в очереди

Как и в ранее рассмотренном примере обозначим как **Si(t)** вероятность того, что в какой-то момент времени СМО будет находиться в состоянии **A<sup>i</sup>**

Условие нормировки вероятностей будет аналогичным выражению (1.22):

.

$$
\sum S_{k}(t) = 1.
$$
 (1.29)

Составим систему уравнений А.Н. Колмогорова, используя сформулированное выше правило составления и размеченный граф состояний СМО.
$$
\begin{cases}\n\frac{dS_{00}(t)}{dt} = -\lambda S_{00}(t) + \mu_1 S_{10}(t) + \mu_2 S_{01}(t) \n\frac{dS_{10}(t)}{dt} = -(\lambda + \mu_1)S_{10}(t) + \lambda S_{00}(t) + \mu_2 S_{11}(t) \n\frac{dS_{01}(t)}{dt} = -(\lambda + \mu_2)S_{01}(t) + \mu_1 S_{11}(t) \n\frac{dS_{0}(t)}{dt} = \lambda S_{11}(t) - (\mu_1 + \mu_2)S_{0}(t) \nS_{00}(t) + S_{10}(t) + S_{01}(t) + S_{11}(t) + S_{01}(t) = 1\n\end{cases}
$$
\n(1.30)

В системе уравнений (1.30) дифференциальное уравнение для вероятности состояния S<sub>11</sub>(t) заменено условием нормировки.

Расчетные зависимости при решении системы уравнений (1.30) методом Эйлера будут иметь вид:

$$
\begin{cases}\nS_{00}(i) = S_{00}(i-1) + h[-\lambda S_{00}(i-1) + \mu_1 S_{10}(i-1) + \mu_2 S_{01}(i-1)] \\
S_{10}(i) = S_{10}(i-1) + h[-(\lambda + \mu_1)S_{10}(i-1) + \lambda S_{00}(i) + \mu_2 S_{11}(i-1)] \\
S_{01}(i) = S_{01}(i-1) + h[-(\lambda + \mu_2)S_{01}(i-1) + \mu_1 S_{11}(i-1)] \\
S_{0}(i) = S_{01}(i-1) + h[\lambda S_{11}(i-1) - (\mu_1 + \mu_2)S_{01}(i-1)] \\
S_{11}(i) = 1 - S_{00}(i) - S_{10}(i) - S_{01}(i) - S_{01}(i)\n\end{cases}, (1.31)
$$

где  $h$  – шаг по времени.

Лля задания начальных условий положим, что в начальный момент времени рассматриваемая СМО простаивала, т.е. находилась в состоянии А<sub>00</sub>. Следовательно, вектор вероятности состояний СМО для начального момента времени будет иметь вид:

$$
[\mathbf{S}_{k}(0)] = [1; 0; 0; 0; 0]. \tag{1.32}
$$

Решение системы уравнений при  $\lambda = 4$  с<sup>-1</sup>,  $\mu_1 = 3.5$  с<sup>-1</sup>,  $\mu_2 = 1.5$  с<sup>-1</sup> и начальных условиях (1.32) приведено на рис. 1.22.

Система линейных алгебраических уравнений для стационарного режима рассматриваемой СМО будет иметь вид:

$$
\begin{cases}\n-\lambda S_{00} + \mu_1 S_{10} + \mu_2 S_{01} = 0 \\
-(\lambda + \mu_1) S_{10} + \lambda S_{00} + \mu_2 S_{11} = 0 \\
-(\lambda + \mu_2) S_{01} + \mu_1 S_{11} = 0 \\
\lambda S_{11} - (\mu_1 + \mu_2) S_Q = 0 \\
S_{00} + S_{10} + S_{01} + S_{11} + S_Q = 1\n\end{cases} (1.33)
$$

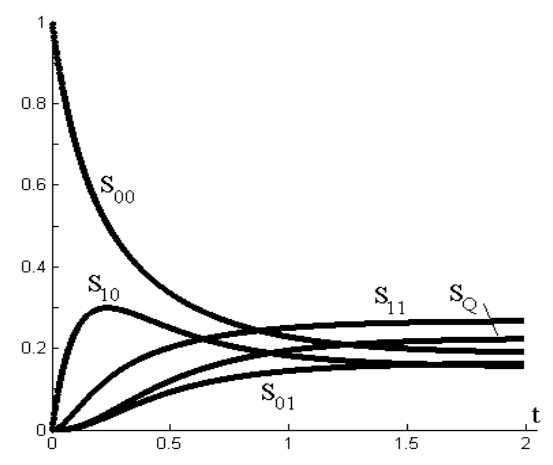

Рис. 1.22. Изменение вероятностей состояний СМО во времени

Решение системы (1.33) при указанных выше значениях интенсивностей потоков ласт следующие значения стационарных вероятностей:  $S_{00} = 0.19$ ;  $S_{10} = 0.15$ ;  $S_{01} = 0.16$ ;  $S_{11} = 0.27$ ;  $S_{0} = 0.23$ .

Найдем некоторые показатели эффективности данной СМО.

- 1. Вероятность простоя системы:  $P_{\text{HP}} = S_{00} = 0.19$ .
- 2. Вероятность отказа в обслуживании:  $P_{\text{OTK}} = S_0 = 0.23$ .
- 3. Вероятность обслуживания:  $P_{OB} = 1-S_O = 0.78$ .

4. Среднее число занятых каналов. Для нашего случая этот показа-Tent paper  $K = S_{10} + S_{01} + 2S_{11} = 0.85$ .

5. Среднее число заявок в очереди :  $L = S_0 = 0.23$ .

6. Среднее число заявок в СМО:  $K_S = K + L = 1,08$ .

7. Средняя продолжительность пребывания заявки в системе:

 $t_C = K_S/(\mu_1 + \mu_2) = 0,216$  c.

8. Пропускная способность системы:  $C = P_{OB} \lambda = 3,12$  заявок в секунду.

### 2. МОДЕЛИ С РАСПРЕДЕЛЕННЫМИ ПАРАМЕТРАМИ

Современная наука основными физическими процессами считает механические, тепловые, диффузионные и электрические. Все они протекают в средах, которые можно считать сплошными и непрерывными. При моделировании таких явлений обычно нельзя игнорировать расстояния между элементами рассматриваемых объектов, поскольку характеристики процессов существенно зависят от пространственных координат

Типичными математическими моделями в этих условиях являются системы дифференциальных уравнений с частными производными. В них независимыми переменными являются время и пространственные координаты. Такие математические модели часто называют моделями с распределенными параметрами, поскольку в них искомые функции зависят от координат точек пространства. Если в таких уравнениях время как независимая переменная отсутствует, то они описывают стационарный процесс и называются стационарными.

#### 2.1. Модель аппарата идеального вытеснения

Наряду с моделями идеального смешивания и ячеечной моделью в качестве идеализированной модели потока среды в промышленном аппарате нередко применяют модель идеального вытеснения.

В соответствии с этой моделью принимается поршневое течение среды без перемешивания вдоль оси потока при равномерном распределении компонентов в направлении перпендикулярном движению. Схема идеального аппарата  $(\text{peak}$ тора) вытеснения приведена на рис. 2.1.

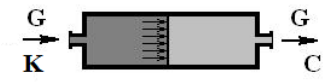

Рис. 2.1 - Схема аппарата идеального вытеснения

Математическое описание потока среды в аппарате, в случае, когда ось координат х направлена вдоль оси аппарата, будет иметь вид:

$$
\frac{\partial C}{\partial t} = -v \frac{\partial C}{\partial x},\qquad(2.1)
$$

 $\mathbf{v} = \mathbf{G/S}$ .  $(2.2)$ 

гле С - концентрация какого-либо конкретного компонента в объеме аппарата; **v** - скорость переноса;  $G$  – расход среды через аппарат;  $S$  – площадь сечения аппарата; **t** – время.

Концентрацию компонента на входе в аппарат обозначим К. Как указывалось в предыдущей главе, данный параметр описывает характер полачи искомого вешества в аппарат и может являться константой или быть какой-либо функцией времени (рис. 1.2).

Для данной модели величина у является конструктивно-режимным параметром, поскольку она зависит как от значения расхода сплошной среды через реактор (от режима работы), так и от площади сечения аппарата (от конструкции).

Модель аппарата, записанная в виде (2.1) при известных значениях К и у является лифференциальным уравнением в частных производных первого порядка относительно неизвестной функции С.

Известно, что общее решение дифференциальных уравнений задает целый класс (семейство) функций. Для выделения из этого класса единственного решения необходимы дополнительные условия (краевые условия), чтобы сделать рассматриваемую задачу полностью определенной. В качестве таких условий выступают обычно начальные условия (относящиеся к одному какому-то моменту времени) и граничные условия (условия, заданные на границе изучаемой области).

Рассуждая обобщенно, необходимо указать, что адекватность результата моделирования конкретного объекта или явления возможна только при корректной постановке задачи, то есть при правильных краевых условиях. При этом, не только количественные, но и качественные результаты анализа моделей существенно зависят от поставленных начальных и граничных условий. Как правило, вид дополнительных условий к уравнениям с частными производными определяется конкретной ситуацией - геометрическими, временными и другими ограничениями, вводимыми исследователем при постановке задачи. Но существуют некоторые общие подходы к данному вопросу. В частности, обычно рас-

40

сматривается конечная область, ограниченная некоторой поверхностью. В ряде задач целесообразно рассматривать полуограниченную область. Для нестационарных задач решение ищется тоже либо в ограниченном интервале времени  $(t_0 \le t \le t_{MAX})$ , либо в полуограниченном интервале  $(t_0$  $\leq t \leq \infty$ ). Следует также отметить, что начальные и граничные условия должны быть согласованы между собой.

Возвращаясь к рассматриваемому случаю, укажем, что дополнительных условий для получения конкретного решения уравнения (2.1) будет два.

1. Начальное условие, которое задает значение неизвестной функции С в начальный момент времени по всей длине аппарата. В общем виде начальное условие может иметь такой вид:

$$
\mathbf{C}(\mathbf{x},t)\Big|_{t=t_0} = \mathbf{C}_0(\mathbf{x})\,. \tag{2.3}
$$

2. Граничное условие, которое задает значение С в определенной точке аппарата в любой момент времени. В качестве такой точки удобнее всего выбрать границу рассматриваемой области (вход аппарата), поскольку, как правило, исследователю либо известен закон изменения функции С на входе в аппарат, либо его несложно задать. Общий вид граничного условия может быть таким:

$$
\mathbf{C}(\mathbf{x}, \mathbf{t}) \Big|_{\mathbf{X} = \mathbf{0}} = \mathbf{C}_{\mathbf{S}}(\mathbf{t}) \,. \tag{2.4}
$$

Конкретный вид краевых условий можно получить, исходя из принятых допущений или ограничений, принятых при постановке задачи.

Допустим, мы рассматриваем ситуацию, когда в начальный момент времени (при  $t = 0$ ) в реакторе компонент отсутствует, т.е. его концентрация равна нулю. Но в следующий момент времени компонент начинает поступать на вход аппарата с постоянной концентрацией К. Тогда краевые условия (2.3) и (2.4) примут вид:

$$
C(x,t)\Big|_{t=t_0} = 0\tag{2.5}
$$

И

$$
\mathbf{C}(\mathbf{x}, \mathbf{t}) \Big|_{\mathbf{X} = \mathbf{0}} = \mathbf{K} \tag{2.6}
$$

Теперь задача (2.1), (2.5), (2.6) при заданном значении **v** будет иметь единственное решение.

Теперь перейдем, собственно, к решению рассматриваемой задачи.

Среди компьютерных методов решения дифференциальных уравнений в частных производных широко распространенными являются методы, использующие разностные схемы. Они основаны на введении разностной сетки в рассматриваемой области, при этом значения производных в уравнении и краевые условия выражаются через значения функций в узлах сетки. В результате дифференциальное уравнение сводится к системе алгебраических уравнений, численное решение которой на компьютере принципиально возможно. Найденные значения функций в узлах сетки можно считать равными значениям искомых функций.

Процедура введения разностной сетки в двухмерном случае показана на рис. 2.2.

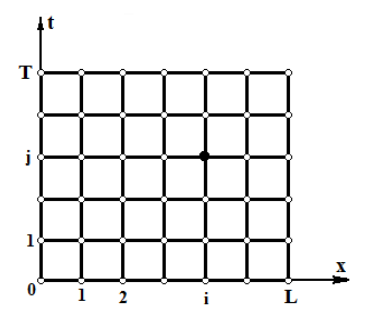

Рис. 2.2. – Разностная сетка для рассматриваемой задачи

Координата **х** изменяется от 0 до **L** (где  $L$  – длина аппарата). Диапазон изменения разбит на равные отрезки точками

$$
\mathbf{x_i} = i\mathbf{h} \quad (\mathbf{i} = 0, 1, 2, \dots) \quad , \tag{2.7}
$$

где **h** - шаг по координате **x**.

Координата t изменяется от 0 до Т. Диапазон изменения также разбит на отрезки:

$$
t_j = j\tau \t(j = 0, 1, 2, ...), \t(2.8)
$$

где  $\tau$  – шаг по координате **t**.

Любой узел разностной сетки имеет номер (i, j) и определяется координатами (x<sub>i</sub>, t<sub>i</sub>). Значение искомой функции в этом узле будем обозначать С.

Для построения разностной схемы частные производные в исходном уравнении (2.1) следует заменить конечно-разностными соотношениями по некоторому шаблону. При этом точные значения искомой функции заменяются ее значениями в узлах сетки. Шаблон является своего рода трафаретом, объединяющим используемые узлы разностной сетки. Известно, что для одного и того же уравнения можно построить различные разностные схемы, т.е. использовать разные шаблоны.

Не вдаваясь в нюансы методов вычислительной математики, построим так называемую явную двухслойную трехточечную схему, используя шаблон, изображенный на рис. 2.3.

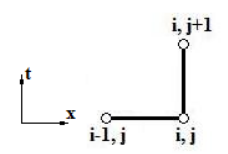

Рис. 2.3. Шаблон, используемый для построения разностной схемы

Заменим дифференциальное уравнение (2.1) конечно-разностным анапогом:

$$
\frac{\partial C}{\partial t} = -v \frac{\partial C}{\partial x} \rightarrow \frac{\Delta C}{\Delta t} = -v \frac{\Delta C}{\Delta x}
$$

или, используя шаблон, изображенный на рисунке 2.3:

$$
\frac{C_i^{j+1} - C_i^j}{\tau} = -v \frac{C_i^j - C_{i-1}^j}{h}
$$
 (2.8)

Запишем краевые условия в узлах разностной сетки.

Поскольку запись для непрерывного времени  $t = 0$  равносильна записи  $j = 0$  для дискретного времени, начальное условие (2.5) запишется так<sup>-</sup>

$$
C_i^0 = 0 \t\t (i = 0, 1, 2, ...).
$$
 (2.9)

Граничное условие, с учетом того, что  $x = 0$  равнозначно  $i = 0$ :

$$
C_0^j = K \t\t(j = 1, 2, 3, ...).
$$
\t(2.10)

Практическая организация расчета основана на том, что расчет производится по временным слоям (для последовательных значений *j*). На каждом слое последовательно рассчитывается очередное значение искомой функции, исходя из уже известных значений.

Процедура протекает так. Для нахождения неизвестных значений  $\phi$ ункции на первом слое по времени положим  $\mathbf{j} = 0$ .

**Шаг** 1. При  $i = 1$  конечно-разностное уравнение (2.8) примет вид (ситуация иллюстрируется рисунком 2.4,а):

$$
\frac{C_1^1 - C_1^0}{\tau} = -v \frac{C_1^0 - C_0^0}{h}.
$$
 (2.11)

Можно заметить, что в уравнении (2.11) одно неизвестное -  $C_1^1$ , поскольку остальные члены уравнения известны из начального условия. Более удобно записать (2.11) в виде:

$$
C_1^1 = C_1^0 (1 - \lambda) + \lambda C_0^0 , \quad \text{rge } \lambda = \frac{vt}{h} . \tag{2.12}
$$

Уравнение (2.12) позволяет легко вычислить неизвестное  $C_1^1$ . **Шаг 2.** При **i** = 2 из уравнения (2.8) получаем (рисунок 2.4,6):

$$
\frac{C_2^1 - C_2^0}{\tau} = -v \frac{C_2^0 - C_1^0}{h}.
$$
 (2.13)

Или относительно неизвестного  $C_2^1$ :

$$
C_2^1 = C_2^0 (1 - \lambda) + \lambda C_1^0
$$
 (2.14)

Теперь вычисляем  $C_2^1$ .

### Шаги 3, 4, ...

Последовательно решая уравнения для  $i = 3, 4, \ldots, L$ , находим все остальные значения функции в узлах разностной сетки для первого слоя по времени.

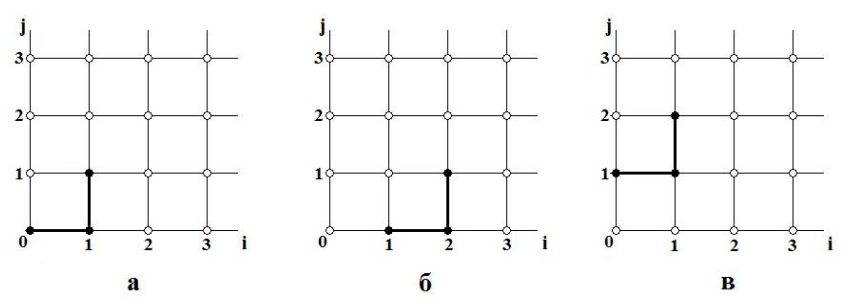

Рис. 2.4. Пошаговая организация расчета

Переходим на второй временной слой. Для этого полагаем  $j = 1$ . Далее повторяем рассмотренные выше шаги.

Шаг 1. Исходное уравнение (2.8) при  $i = 1$  и  $j = 1$  (рис. 2.4, в):

$$
\frac{C_1^2 - C_1^1}{\tau} = -v \frac{C_1^1 - C_0^1}{h}.
$$
 (2.15)

В уравнении (2.15) тоже одно неизвестное -  $C_1^2$ , поскольку  $C_1^1$  рассчитано на предыдущем слое, а  $C_0^1$  задается граничным условием.

Вычисляем неизвестное по выражению:

$$
C_1^2 = C_1^1 (1 - \lambda) + \lambda C_0^1 . \tag{2.16}
$$

Процесс повторяем по всему второму слою по времени. Теперь можно переходить на третий временной слой.

Процесс повторяется до тех пор, пока не будет рассчитан последний временной слой.

Рассмотренный прием позволяет рассчитать искомые значения функции (концентрацию С) в различных точках по длине аппарата в дискретные моменты времени.

Расчетная зависимость в общем виде, полученная из исходного уравнения (2.8), такова:

$$
C_i^{j+1} = C_i^j (1 - \lambda) + \lambda C_{i-1}^j , \text{ rge } \lambda = \frac{v\tau}{h} .
$$
 (2.17)

Решим залачу при следующих конкретных значениях параметров: длина реактора  $L = 1$ ; концентрация на входе в аппарат  $K = 1$ ; скорость **v**  $= 0, 5.$ 

Примем  $\tau = 0.02$ ; h = 0.01.

Решение при различных последовательных значениях времени приведено на рис. 2.5.

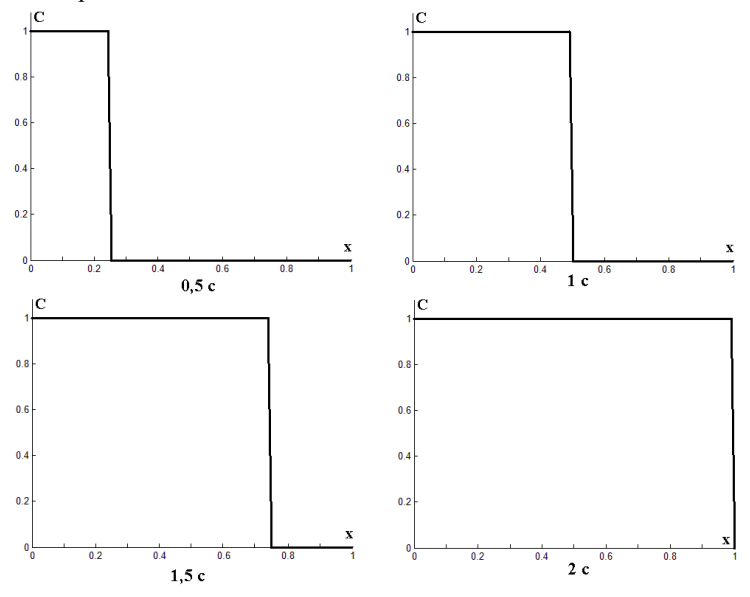

Рис. 2.5. Реакция аппарата на ступенчатое воздействие

Нетрудно заметить, что ступенчатое возмущение перемещается по длине аппарата, что подтверждает наличие поршневого режима течения среды в аппарате. Скорость этого перемещения равна скорости движения среды – **v**.

Рассмотрим реакцию изучаемой модели на импульсное воздействие. Для этого при решении задачи (2.1) оставим начальное условие (2.5), но изменим краевое условие. Вместо (2.6) примем:

$$
C(x,t) \Big|_{x=0, t=0} = K ; \qquad C(x,t) \Big|_{x=0, t \neq 0} = 0.
$$
 (2.18)

Все остальные параметры задачи, включая разностную схему и исходные данные, оставим прежними.

Решение в различные моменты времени приведено на рис. 2.6.

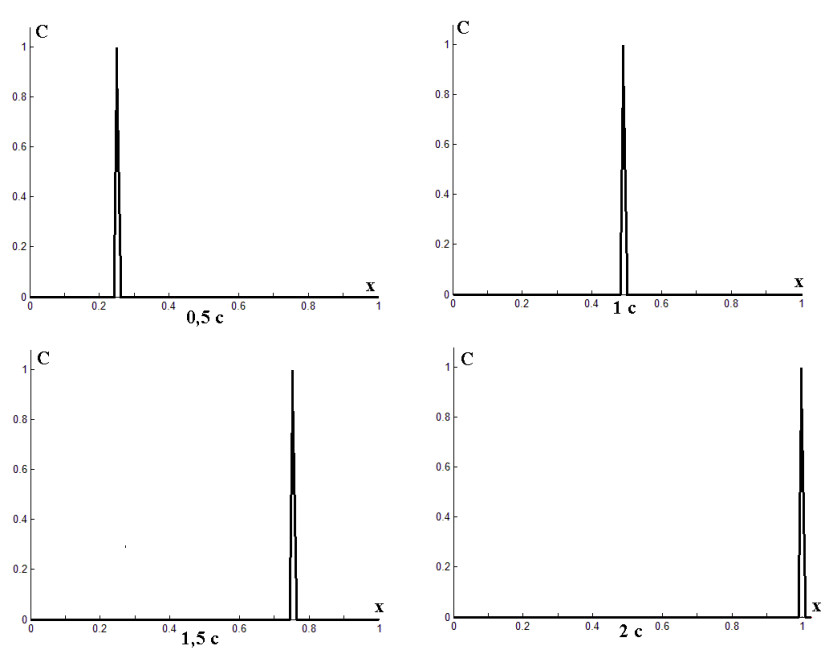

Рис. 2.6. Реакция аппарата на импульсное воздействие

Анализ показывает, что, как и в предыдущем случае, возмущение перемещается вдоль аппарата со скоростью движения среды.

Укажем теперь на некоторые свойства использованной разностной схемы (2.8), (2.17). Согласно положениям вычислительной математики, схема имеет первый порядок точности и является условно устойчивой. При этом возможно получение очень неточного результата или решение вообще не будет иметь смысла. Условие устойчивости имеет вид:

$$
0 < \tau \le h/v \,, \qquad \text{min } v > 0 \,. \tag{2.19}
$$

Можно заметить, что устойчивость схемы определяется выбором соответствующих шагов по времени или пространству.

Более удобной разностной схемой, которая не имеет ограничений на величину шага, является неявная двухслойная трехточечная схема, шаблон которой приведен на рис. 2.7. Данная схема безусловно устойчива.

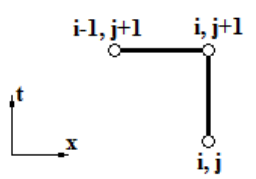

Рис. 2.7. Шаблон, используемый для построения неявной разностной схемы, обеспечивающей безусловную устойчивость расчета.

Ниже приводятся: конечно - разностное уравнение и расчетная зависимость для решения исходной задачи (дифференциальное уравнение в частных производных первого порядка), полученные с использованием неявной схемы

$$
\frac{C_i^{j+1} - C_i^j}{\tau} = -v \frac{C_i^{j+1} - C_{i-1}^{j+1}}{h};
$$
\n(2.20)

$$
C_i^{j+1} = \frac{C_i^j + \lambda C_{i-1}^{j+1}}{1 + \lambda}, \text{ rate } \lambda = \frac{v\tau}{h}.
$$
 (2.21)

# 2.2. Молелирование химической реакции в аппарате идеального вытеснения

Модели идеального вытеснения можно с успехом использовать для исследования химических реакций в аппаратах данного типа. Для этого базовое уравнение для описания потока среды в аппарате следует дополнить членом, учитывающим изменение концентрации целевого компонента вследствие протекающей реакции.

Так же, как и в параграфе 1.3 введем в рассмотрение удельную объемную мощность источника массы -  $\gamma$ . Как и ранее, будем считать, что этот параметр положителен в случае, когда вещество возникает в результате реакции, и отрицателен, если вещество расходуется при реакции. Также примем, что реакция протекает без изменения объема и идет только в самом реакторе.

Теперь модель реактора идеального вытеснения будет такой:

$$
\frac{\partial C}{\partial t} = -v \frac{\partial C}{\partial x} + \gamma \,. \tag{2.22}
$$

В качестве дополнительных условий для получения единственного решения уравнения (2.22) можно взять ранее рассмотренные начальное условие вида (2.3) и граничное условие вида (2.4).

Рассмотрим простую необратимую химическую реакцию, при которой поступающий в аппарат реагент поглощается в нем (например, разлагается термически или на катализаторе и пр.). Для такого процесса уравнение (2.22) запишется в следующей форме:

$$
\frac{\partial C}{\partial t} = -v \frac{\partial C}{\partial x} - kC , \qquad (2.23)
$$

где k - константа скорости химической реакции.

Пусть в начальный момент времени (при  $t = 0$ ) в аппарате реагент отсутствует, но в следующий момент времени он начинает поступать на вход аппарата с постоянной концентрацией К. В этом случае можно использовать краевые условия ранее рассмотренной задачи - (2.5) и (2.6). Теперь задача (2.23), (2.5), (2.6) при заданных значениях **v** и **k** будет иметь единственное решение.

Решим задачу с использованием неявной трехточечной схемы, с шаблоном на рис. 2.7.

Конечно - разностное уравнение, аппроксимирующее уравнение (2.23) и соответствующая расчетная зависимость для решения задачи, будут следующими:

$$
\frac{C_i^{j+1} - C_i^j}{\tau} = -v \frac{C_i^{j+1} - C_{i-1}^{j+1}}{h} - kC_i^j; \qquad (2.24)
$$
  

$$
C_i^{j+1} = \frac{C_i^j + \lambda C_{i-1}^{j+1} - \tau kC_i^j}{1 + \lambda}, \text{ r, i.e. } \lambda = \frac{v\tau}{h}. \qquad (2.25)
$$

Примем следующие конкретные значения параметров: длина реактора  $L = 1$ : концентрация на входе в аппарат  $K = 1$ : скорость  $v = 0.5$ :  $k =$ 0.3. Шаги дискретизации:  $\tau = 0.02$ ; h = 0.01. Результаты расчетов для отдельных моментов времени показаны на рис. 2.8.

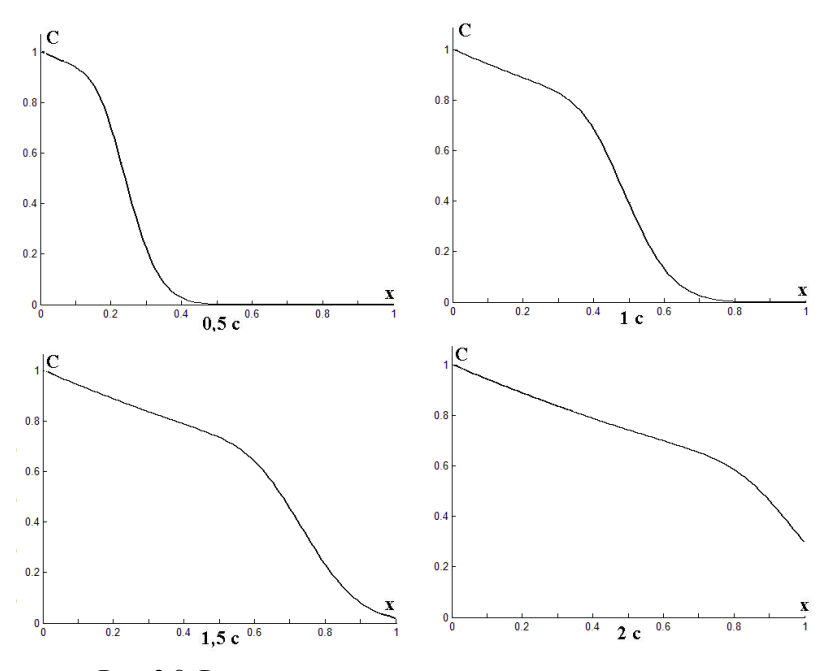

Рис. 2.8. Распределение концентрации по длине аппарата в различные моменты времени

Следует отметить, что при увеличении времени распределение концентрации по длине аппарата стремится к постоянному (стационарному) значению.

Если исследователя, в основном, интересует установившееся значение концентрации компонента в аппарате и на выходе из него, то нет необходимости решать нестационарную задачу (2.23). Можно привести ее к более простому виду.

Поскольку в установившемся режиме производные по времени равны нулю, из (2.23) получаем обыкновенное дифференциальное уравнение:

$$
\frac{dC}{dx} = -\frac{k}{v}C \qquad . \tag{2.26}
$$

Дополнительным условием здесь будет условие типа (2.6):

$$
\mathbf{C}(\mathbf{x})\Big|_{\mathbf{x}=\mathbf{0}} = \mathbf{K} \quad . \tag{2.27}
$$

Решения задачи (2.26) – (2.27) при разных значениях k и **v** приведены на рис. 2.9 и 2.10.

На рис. 2.9. приведены кривые стационарного распределения концентрации поглощаемого компонента по длине аппарата при постоянной константе скорости реакции **k** = 0,3 и разных значениях скорости потока среды через аппарат.

Рис. 2.10 иллюстрирует стационарное распределение концентрации компонента по длине аппарата при постоянной скорости потока  $v = 0.3$ , но при разных значениях константы скорости реакции поглощения.

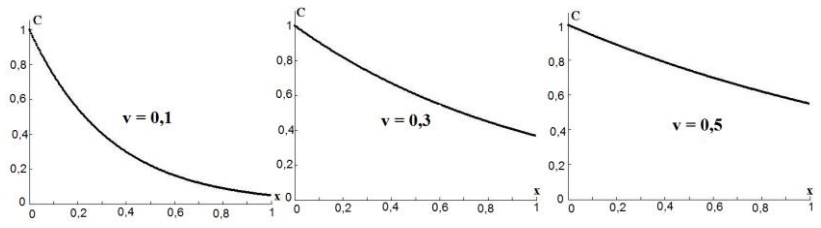

Рис. 2.9. Стационарное распределение концентрации компонента по длине аппарата при различных значениях скорости потока

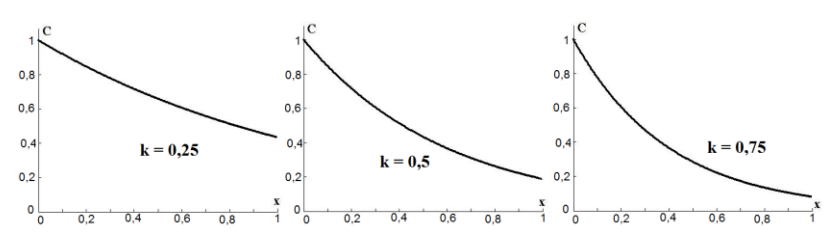

Рис. 2.10. Стационарное распределение концентрации компонента по длине аппарата при различных значениях константы скорости реакции

Анализируя рисунки, можно оценить влияние скорости реакции и скорости переноса среды на степень поглощения компонента (степень очистки) и распределение компонента по длине аппарата.

Рассмотренные выше уравнения содержат в качестве искомой функции концентрацию. Выше (§ 1.3) указывалось, что модели, описывающие процесс изменения концентрации компонентов в аппаратах,

можно использовать и для описания изменения температуры потоков. Применительно к рассмотренным уравнениям это утверждение также справедливо. Все приведенные выше выражения позволяют анализировать тепловые процессы в аппаратах идеального вытеснения при замене концентрации С температурой Т, которая будет функцией независимых переменных - времени и координаты. В выражениях типа (2.22) под параметром у тоже следует понимать удельную мощность источника, но уже источника тепла. При расчетах можно использовать описанные выше подходы и приемы численного решения уравнений.

## 2.3. Моделирование теплопроводности и диффузии в неподвижной среде

Поскольку в данном учебном курсе мы ограничиваемся уравнениями, в которые в качестве независимой переменной входит только одна координата (одномерные уравнения), следует пояснить, что можно понимать под одномерным процессом.

Принято, что геометрическое тело, у которого все размеры пренебрежимо малы по сравнению с длиной, можно считать одномерным. То есть длинный и тонкий стержень (капилляр) можно считать одномерным телом и рассматривать протекающие в нем процессы, как зависящие только от одной пространственной координаты. При этом не играет роли форма его сечения.

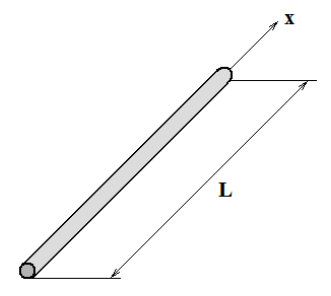

Рис. 2.11. Объект моделирования - тонкий однородный стержень

Начнем рассмотрение с модели процесса нагрева тонкого твердого стержня из однородного материала. Изменение температуры стержня подчиняется уравнению:

$$
\frac{\partial \mathbf{T}}{\partial \mathbf{t}} = \mathbf{a} \frac{\partial^2 \mathbf{T}}{\partial \mathbf{x}^2},\tag{2.28}
$$

где  $T$  – температура;  $a$  - коэффициент температуропроводности.

Последний, в свою очередь, находится так:

$$
\mathbf{a} = \frac{\lambda}{\mathbf{C}_v \rho},\tag{2.29}
$$

где  $\lambda$  - коэффициент теплопроводности;  $C_v$  и  $\rho$  -теплоемкость и плотность материала стержня.

Модель (2.28) является дифференциальным уравнением в частных производных второго порядка, относительно неизвестной функции Т. Для получения единственного решения в этом случае помимо начального условия необходимы уже два граничных.

Сущность и смысл начального условия в рассматриваемом случае такие же, как и при решении одномерного уравнения типа (2.1). Оно задает значение искомой функции в начальный момент времени по всей исследуемой длине. В общем виде начальное условие для уравнения (2.28) можно записать:

$$
\mathbf{T}(\mathbf{x}, \mathbf{t}) \Big|_{\mathbf{t} = \mathbf{t_0}} = \mathbf{T}_0(\mathbf{x}) \,. \tag{2.30}
$$

Граничные условия, как и следует из названия, обычно задаются на границах изучаемого отрезка. Для дифференциальных уравнений в частных производных второго порядка граничные условия принято делить на несколько типов, исходя из физической сущности процессов на границах. Кратко рассмотрим основные типы граничных условий.

#### Граничные условия первого рода

Такие граничные условия имеют место, если на границе рассматриваемой области залается значение искомой функции в любой момент времени. Например:

$$
\mathbf{T}(\mathbf{x}, \mathbf{t}) \big|_{\mathbf{X} = \mathbf{0}} = \mathbf{T}_{\mathbf{S}}(\mathbf{t}). \tag{2.31}
$$

В частном случае правая часть выражения (2.31) равна константе. Тогда физический смысл таких граничных условий в том, что какое бы значение температуры (в данном случае) не было внутри отрезка, на границе оно всегда постоянно.

#### Граничные условия второго рода

Если на границе рассматриваемой области задать величину производной искомой функции по нормали к поверхности, ограничивающей область, то есть в нашем случае градиент, мы приходим к граничным условиям второго рода. Можно записать:

$$
\left. \frac{d\mathbf{T}(\mathbf{x},t)}{d\mathbf{x}} \right|_{\mathbf{x}=\mathbf{0}} = \Psi(t) \,. \tag{2.32,a}
$$

То есть граничное условие второго рода вида (2.32) задает величину потока переноса (в данном случае тепла) через ограничивающую поверхность, как функцию времени. В частном случае правая часть выражения может быть константой, и оно может быть упрощено. В этом случае речь пойдет об однородном граничном условии второго рода:

$$
\frac{d\mathbf{T}(\mathbf{x},t)}{d\mathbf{x}}\Big|_{\mathbf{x}=\mathbf{0}} = \text{const} \,. \tag{2.32,6}
$$

Если же правая часть выражений (2.32) нулевая, это говорит об отсутствии потока через границу.

Граничные условия третьего рода

Такие граничные условия являются линейной комбинацией условий первого и второго рода, то есть состоят в задании на границе рассматриваемой области, как искомой функции, так и ее производной по нормали к поверхности:

$$
\frac{d\mathbf{T}(\mathbf{x},t)}{d\mathbf{x}}\bigg|_{\mathbf{X}=\mathbf{0}} = \alpha \mathbf{T}(t),\tag{2.33}
$$

где  $\alpha$  – коэффициент пропорциональности.

Для рассматриваемого случая теплопереноса выражение (2.33) предполагает пропорциональность потока тепла через границу температуре на ней. Нетрудно показать, что из граничных условий третьего рода можно получить как частные случаи граничные условия первого или второго рода.

Также следует указать, что граничные условия на разных границах могут быть разными.

Перейдем к конкретным задачам.

#### Пример 2.3.1.

Положим, мы имеем тонкий олноролный стержень ллиной L, который в исходном состоянии (при  $t = 0$ ) имеет температуру  $T_0$ . При  $t > 0$ температура левого края стержня становится постоянной и равной Ts. Правый край стержня теплоизолирован, то есть тепловой поток через него отсутствует.

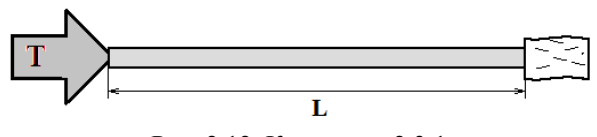

Рис. 2.12. К примеру 2.3.1.

Следовательно, дополнительные условия к уравнению (2.28) будут такими: начальное условие вила (2.30), граничное слева – первого рода (2.31), граничное справа - второго рода, следующее:

$$
\frac{d\mathbf{T}(t)}{dx}\bigg|_{\mathbf{X}=\mathbf{L}} = \mathbf{0}.
$$
 (2.34)

Введем в рассмотрение равномерную разностную сетку, что позволит разбить исследуемый стержень на равные отрезки с шагом **h**, а время на интервалы с шагом т.

Рассмотрим использование для решения нашей задачи явной разностной схемы с шаблоном, показанным на рис. 2.13.

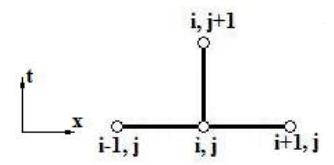

Рис. 2.13. Шаблон для построения явной разностной схемы решения уравнения теплопроводности

Теперь конечно-разностный аналог исходного уравнения (2.28) будет иметь вид:

$$
\frac{T_i^{j+1} - T_i^j}{\tau} = a \frac{T_{i+1}^j - 2T_i^j + T_{i-1}^j}{h^2}.
$$
 (2.35)

Краевые условия в дискретной записи будут следующими.

Непрерывное начальное условие (2.30) запишется:

$$
T_i^0 = T_0; \t\t (i = 0, 1, 2, ... m), \t (2.36)
$$

где **m** – количество отрезков, на которые разбит исследуемый стержень. Граничное условие слева (первого рода):

$$
\mathbf{T}_0^{\mathbf{j}} = \mathbf{T}_S; \qquad (\mathbf{j} = 1, 2, 3, \ldots). \tag{2.37}
$$

Граничное условие справа (второго рода) можно получить из (2.34). заменив производную конечно-разностной аппроксимацией:

$$
\frac{d\mathbf{T}(t)}{dx} \approx \frac{\mathbf{T}_{m}^{j} - \mathbf{T}_{m-1}^{j}}{h} = 0 \quad (j = 1, 2, 3, ...).
$$
 (2.38)

Расчет производится по временным слоям (для последовательных значений *i*). При этом можно использовать следующую зависимость, полученную из (2.35):

$$
\mathbf{T}_{i}^{j+1} = \lambda \mathbf{T}_{i+1}^{j} + (1 - 2\lambda) \mathbf{T}_{i}^{j} + \lambda \mathbf{T}_{i-1}^{j}, \text{ The } \lambda = \frac{\mathbf{a}\tau}{\mathbf{h}^{2}}. \quad (2.39)
$$

Использованная явная разностная схема позволяет последовательно рассчитывать очередное значение искомой функции по (2.39), исходя из уже известных значений. При этом следует помнить, что схема устойчива при выполнении условия:

$$
\lambda \le 1/2. \tag{2.40}
$$

Иллюстрация пошаговой организации расчета приведена на рис. 2.14.

Процесс расчета начинается на первом временном слое  $(i = 0)$ . Целочисленная переменная і последовательно принимает значения 1, 2, 3, . . m-1. Значения искомой функции при  $i = 0$  и  $i = m$ , определяются из граничных условий. Таким образом, находятся искомые значения при ј = **1** (на следующем временном слое). Далее процесс повторяется при  $j = 1$ , 2, 3, ... то есть на следующих временных слоях.

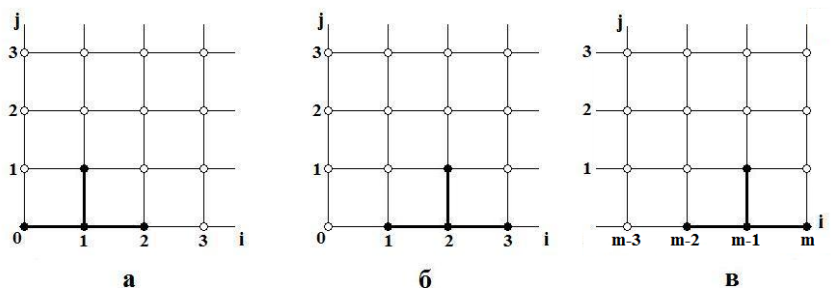

Рис. 2.14. Пошаговая организация решения задачи с использованием явной схемы на первом слое по времени

Примем следующие конкретные значения параметров решения задачи: длина стержня **L** = **1**м; начальная температура **To**.**= 0** <sup>О</sup> ; постоянная температура левого края стержня при **t > 0 T<sup>S</sup> = 50**<sup>О</sup> ; коэффициент температуропроводности **a = 0,05** м 2 /с, число отрезков, на которые разбит стержень **m** = 50. Температура левого (теплоизолированного) края стержня вычислялась с учетом (2.38) так:

$$
\mathbf{T}_{m}^{j} = \mathbf{T}_{m-1}^{j} ; \qquad (j = 1, 2, 3, ...). \qquad (2.41)
$$

Результаты расчетов для отдельных моментов времени показаны на рис. 2.15.

Нетрудно заметить, что стержень постепенно прогревается и температура его внутренних участков, а также правого края, растет. Можно предположить, что по истечении достаточно продолжительного периода времени температура станет одинаковой по всей длине и равной 50<sup>0</sup>, т.е. система перейдет в стационарное состояние (рис. 2.16).

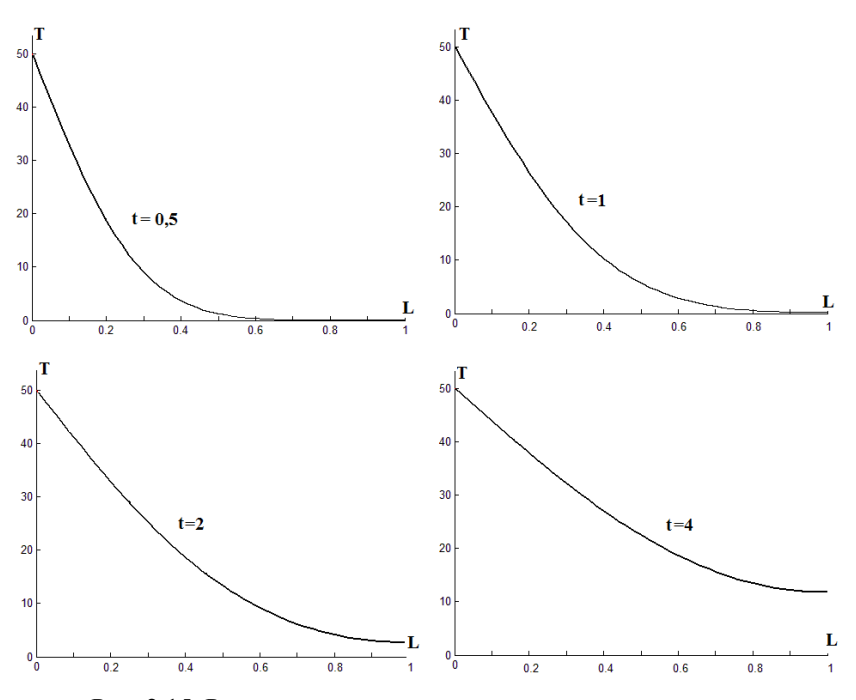

Рис. 2.15. Распределение температуры по длине стержня в различные моменты времени (кинетика прогрева стержня)

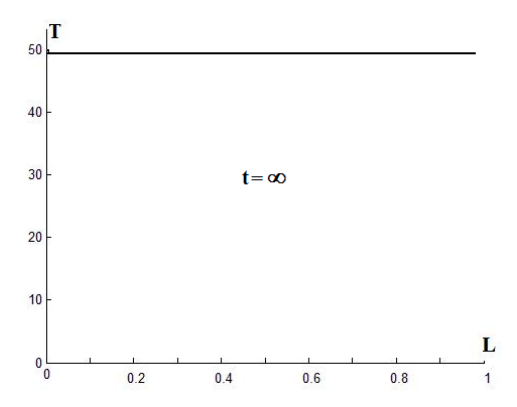

Рис. 2.16. Стационарное распределение температуры по длине стержня

Хорошо известно, что решение любого дифференциального уравнения существенно зависит от дополнительных условий. Этот постулат легко иллюстрируется примерами. Рассмотрим некоторые из них.

#### Пример 2.3.2.

Возьмем стержень из предыдущего примера, полностью сохраним все условия задачи за исключением одного: будем считать, что правый край стержня не теплоизолирован и через него тепло покидает стержень.

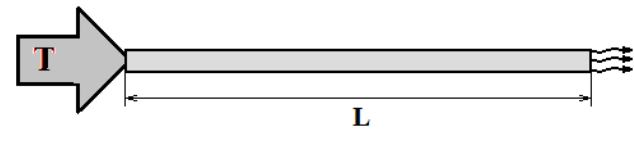

Рис. 2.17. К примеру 2.3.2

Теперь дополнительные условия к уравнению (2.28) запишутся в виде следующих выражений. Начальное условие останется (2.30), граничное слева – останется первого рода (2.31), а граничное условие справа получим, исходя из следующих соображений. Из физики известно, что поток теплоты через границу тела во внешнюю среду пропорционален разности температур на границе и во внешней среде. Поэтому для левого края стержня можем записать:

$$
\frac{d\mathbf{T}(t)}{dx}\bigg|_{\mathbf{X}=\mathbf{L}} = \alpha[\mathbf{T}_{\mathbf{L}}(t) - \mathbf{T}_{0}],
$$
\n(2.42)

где  $\alpha$  – коэффициент пропорциональности;  $T_L$  – температура края стержня;  $T_0$  - температура внешней среды.

В литературе можно найти утверждения, что  $\alpha$  - величина, обратная эффективной толщине пограничного слоя, через который проходит поток тепла

Нетрудно заметить, что полученное выражение (2.42) является граничным условием третьего рода.

Решим задачу с использованием того же шаблона и разностной схемы, что и в ранее рассмотренной задаче, а также с теми же исходными ланными. Лополнительно примем  $\alpha = 0.5$  м<sup>-1</sup>. Температуру левого края стержня можно, исходя из (2.42), вычислять так:

59

$$
T_{m}^{j} = \frac{T_{m-1}^{j} + \alpha h T_{0}}{1 + \alpha h}
$$
 (j = 1, 2, 3, ...). (2.43)

Результаты расчетов для отдельных моментов времени показаны на рис. 2.18.

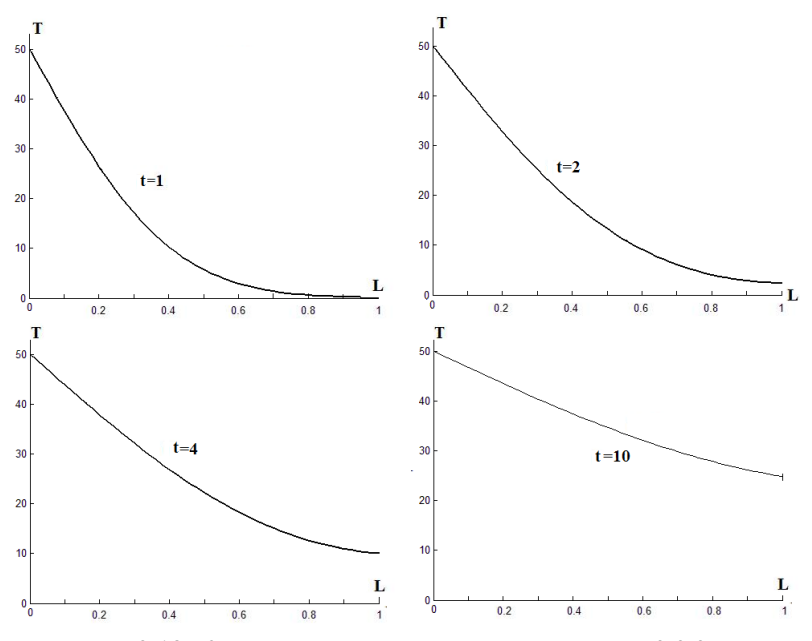

Рис.2.18. Кинетика прогрева стержня из примера 2.3.2

На первый взгляд распространение тепла по стержню в данном и предыдущем примерах происходит очень похоже. Но эта аналогия справедлива лишь для начальных участков времени. Стационарные состояния для данных примеров существенно различаются. Если в первом примере стоков тепла нет, и весь стержень становится прогретым до одинаковой температуры **TS**, то во втором примере, вследствие потока тепла из стержня в установившемся состоянии, температура падает по длине практически линейно (рис. 2.19).

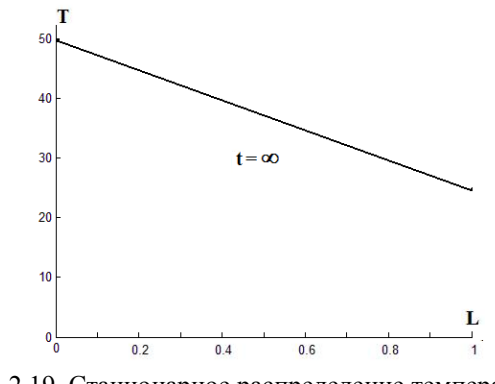

Рис. 2.19. Стационарное распределение температуры в примере 2.3.2

В рассмотренных примерах объекты нагреваются за счет того, что температура одного из концов стержня (левого) мгновенно становится достаточно большой и остается такой в течение всего рассматриваемого времени. В реальных условиях такое может происходить, когда рассматриваемый тонкий стержень входит в контакт с другим телом, нагретым до температуры **TS**. Причем, это внешнее тело должно быть чрезвычайно массивным, поскольку его температура не должна меняться, несмотря на то, что оно отдает тепло исследуемому стержню. В природе и в технике такие условия нагрева встречаются не часто. Гораздо более распространен нагрев объектов потоками тепла от тепловых источников.

Рассмотрим примеры поведения одномерного стержня при воздействии источников тепла.

#### *Пример 2.3.3.*

Пусть процесс распространения тепла в исследуемом стержне протекает в следующих условиях. Тонкий однородный стержень длиной **L** в исходном состоянии имеет температуру **To**. При **t > 0** через левый край внутрь стержня начинает поступать постоянный тепловой поток величиной **q**. Правый край стержня теплоизолирован, и поток тепла из стержня во внешнюю среду отсутствует.

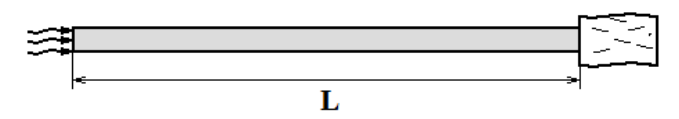

Рис. 2.20. К примеру 2.3.3

Составим математическую модель процесса.

Базовое уравнение (2.28) для описания процесса останется. Дополнительные условия будут следующими. Начальное условие останется в виде (2.30), граничные условия слева и справа второго рода (2.32), поскольку рассматриваются потоки переноса тепла на границах. Причем поток слева имеет постоянное значение, а поток справа отсутствует. Модель процесса будет иметь вид:

$$
\frac{\partial \mathbf{T}}{\partial \mathbf{t}} = \mathbf{a} \frac{\partial^2 \mathbf{T}}{\partial \mathbf{x}^2} ; \qquad (2.44,\text{a})
$$

$$
T(x) \Big|_{t=t_0} = T_0; \quad \frac{dT(t)}{dx} \Big|_{x=0} = q; \quad \frac{dT(t)}{dx} \Big|_{x=L} = 0. \quad (2.44, 6)
$$

Воспользуемся для решения задачи описанной выше явной разностной схемой с шаблоном, показанным на рис. 2.13. При этом конечноразностный аналог базового уравнения будет иметь вид (2.35):

$$
\frac{T_i^{j+1} - T_i^j}{\tau} = a \frac{T_{i+1}^j - 2T_i^j + T_{i-1}^j}{h^2}.
$$

Приведем дискретную запись дополнительных условий для стержня, разбитого на **m** одинаковых отрезков с шагом **h**.

Начальное условие:

$$
\mathbf{T_i^0} = \mathbf{T_0} \qquad (\mathbf{i} = 0, 1, 2, \dots \mathbf{m}).
$$

Граничное условие слева:

$$
\frac{\Gamma_0^j - \Gamma_1^j}{h} = q \qquad (j = 1, 2, 3, \ldots)
$$

Граничное условие справа:

$$
\frac{T_{\rm m}^{\rm j}-T_{\rm m-1}^{\rm j}}{h}=0 \quad (j=1,2,3,...).
$$

Пошаговый процесс расчета (как и в предыдущих примерах) производится по временным слоям  $(j = 1, 2, 3, ...)$ . Целочисленная переменная і последовательно принимает значения  $1, 2, 3, \ldots$  m-1. Значения температуры при **i** = 0 и **i** = m определяются из граничных условий так:

$$
= \mathbf{T}^{j}_{1} + \mathbf{q}\mathbf{h}; \qquad \qquad \mathbf{T}^{j}_{m} = \mathbf{T}^{j}_{m-1}
$$

Значения параметров задачи:

 $T^j$ 

**L** = 1<sub>M</sub>; **m** = 50; **T**<sub>0</sub>= 0<sup>\o</sup>; **a** = 0,01  $\frac{\text{m}^2}{\text{c}}$ , **q** = 80<sup>\o</sup>/M.

Результаты расчетов для отдельных моментов времени показаны на рис. 2.21.

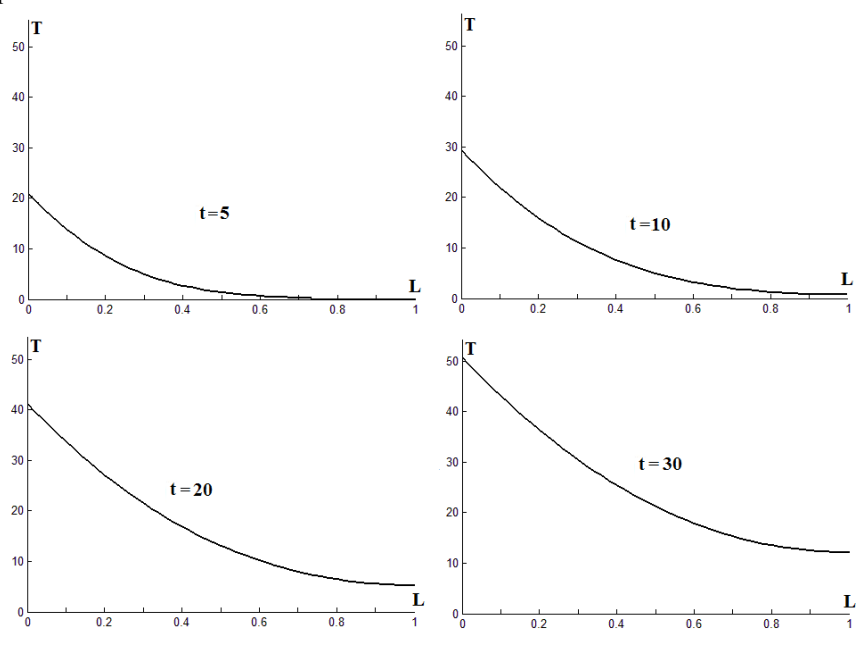

Рис. 2.21. Кинетика прогрева стержня из примера 2.3.3.

Анализ рисунка показывает, что, несмотря на постепенный прогрев всех участков стержня, температура левого края продолжает повышаться. Это полностью подтверждается логикой процесса: внутрь объекта постоянно поступает тепловая энергия, но ее потоков в окружающую среду нет. Поэтому в данном примере стационарного режима не может быть и температура участков стержня будет во времени постоянно расти.

#### Пример 2.3.4.

Продолжим рассмотрение процесса распространения тепла в тонком стержне. Пусть условия процесса предполагают наличие внутри стержня источника тепла, а оба края стержня не теплоизолированы и через них тепло уходит в окружающую среду.

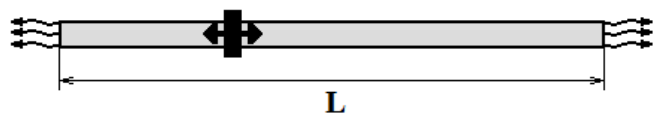

Рис. 2.22. К примеру 2.3.4

В реальных условиях источники или стоки тепла имеют определенные размеры и характеризуются мощностью. Мощность источника может быть функцией времени и пространства, а также зависеть от других факторов. Для простоты в нашей задаче будем считать источник точечным (локализованным в одной точке) и обладающим постоянной мощностью у. Это позволит считать, что температура источника линейно возрастает во времени.

Пусть начальное распределение температуры по длине стержня равномерное, что даст возможность применить уже привычное начальное условие, использованное в предыдущих задачах. Краевые условия задачи будут третьего рода, аналогичные условию (2.42) из примера  $2, 3, 2$ 

Модель процесса в примере 2.3.4 будет иметь вид:

$$
\frac{\partial \mathbf{T}}{\partial \mathbf{t}} = \mathbf{a} \frac{\partial^2 \mathbf{T}}{\partial x^2};
$$
\n(2.45,a)  
\n
$$
\mathbf{T}(\mathbf{x}) \Big|_{\mathbf{t} = \mathbf{t}_0} = \mathbf{T}^0; \qquad \frac{\mathbf{d} \mathbf{T}(\mathbf{t})}{\mathbf{d} \mathbf{x}} \Big|_{\mathbf{x} = \mathbf{0}} = \alpha [\mathbf{T}_0(\mathbf{t}) - \mathbf{T}^0];
$$
\n(2.45,5)  
\n
$$
\frac{\mathbf{d} \mathbf{T}(\mathbf{t})}{\mathbf{d} \mathbf{x}} \Big|_{\mathbf{x} = \mathbf{L}} = \alpha [\mathbf{T}_L(\mathbf{t}) - \mathbf{T}^0],
$$
\n(2.45,6),

где  $\alpha$  – коэффициент;  $T_0$  – температура левого края стержня;  $T_L$  – температура правого края стержня:  $T^0$  – температура внешней среды.

Дополнительные условия в дискретной записи для стержня, разбитого на тодинаковых отрезков с шагом h:

Начальное условие:

$$
T_i^0 = 0 \qquad (i = 0, 1, 2, \dots m)
$$

Граничное условие слева:

$$
\mathbf{T}_0^{\mathbf{j}} = \frac{\mathbf{T}_1^{\mathbf{j}} + \alpha \mathbf{h} \mathbf{T}^0}{1 + \alpha \mathbf{h}}
$$
 (j = 1, 2, 3, ...).

Граничное условие справа:

$$
\mathbf{T}_{\mathbf{m}}^{j} = \frac{\mathbf{T}_{\mathbf{m}-1}^{j} + \alpha \mathbf{h} \mathbf{T}^{0}}{1 + \alpha \mathbf{h}}
$$
 (j = 1, 2, 3, ...).

Базовое одномерное уравнение теплопроводности (2.28) и его конечно-разностный аналог (2.35) при решении задачи останутся, однако, будут справедливы для всех точек стержня, за исключением точки, в которой расположен локальный источник тепла.

Температура источника постоянной мощности внутри стержня может быть рассчитана так:

$$
\mathbf{T}^{\mathbf{j}}_{\mathbf{k}} = \mathbf{T}^{\mathbf{0}} + \gamma \mathbf{\tau} \mathbf{j}.\tag{2.46}
$$

Задача (2.45) была решена с использованием применявшейся выше явной разностной схемы пошагово по временным слоям. Значения принятых параметров:

$$
L = 1M; m = 50; To = 0o; a = 0,05 m2/c, \alpha = 0,5 m-1; \gamma = 6o/c.
$$

Место локализации источника – точка, расположенная на 1/3 длины стержня от левого края.

Результаты расчетов для отдельных моментов времени показаны на рис. 2.23.

Из рисунка видно, что происходит постоянное повышение температуры в месте расположения источника и постепенный прогрев стержня. Для данной задачи теоретически возможен стационарный режим. Это произойдет в следующих условиях. Несмотря на то, что источник тепла постоянно подает его внутрь стержня, на краях объекта действуют стоки тепла в окружающую среду. Из краевых условий видно, что потоки тепла пропорциональны разности температур краев стержня и окружающей среды. По мере прогрева стержня эти разности температур увеличиваются и, следовательно, стоки тепла растут.

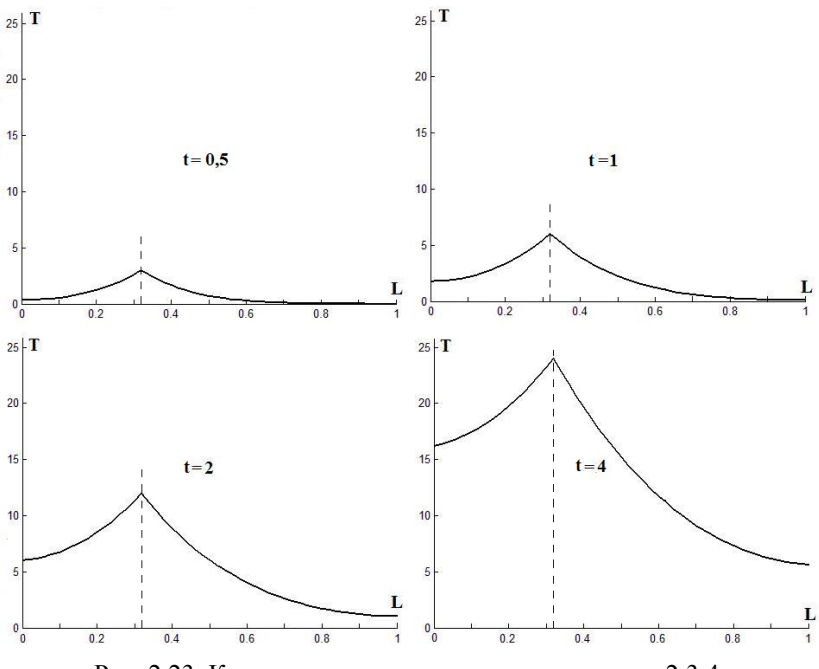

Рис. 2.23. Кинетика прогрева стержня из примера 2.3.4

### *Пример 2.3.5.*

Во всех рассмотренных ранее примерах в исходном состоянии стержень имел постоянную температуру. В расчетах она принималась равной нулю и на графики, иллюстрирующие соответствующие процессы, начальное распределение температуры не выводилось.

Рассмотрим случай, когда начальное распределение температуры по длине стержня неравномерное. Пусть как внешние, так и внутренние источники тепла отсутствуют, оба края стержня теплоизолированы и потоки тепла во внешнюю среду отсутствуют.

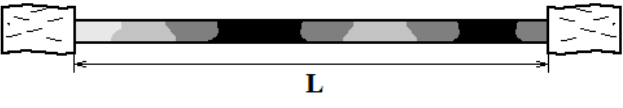

Рис. 2.24. К примеру 2.3.5

Пусть начальное распределение температуры стержня будет описываться случайной функцией. Тогда модель процесса в примере 2.3.5 будет следующая:

$$
\frac{\partial \mathbf{T}}{\partial \mathbf{t}} = \mathbf{a} \frac{\partial^2 \mathbf{T}}{\partial \mathbf{x}^2};
$$
\n(2.47,a)

$$
T(x) \Big|_{t=t_0} = \text{rand};
$$
  $\frac{dT(t)}{dx} \Big|_{x=0} = 0;$   $\frac{dT(t)}{dx} \Big|_{x=L} = 0,$  (2.47,6)

Значения параметров, принятых при решении задачи:

**L** = **1**м; **m** = **50**; **To**.**= 0** <sup>О</sup> ; **a = 0,05** м 2 /с. Для создания начального распределения температуры генерировались равномерно распределенные целые случайные числа в диапазоне  $20 \div 40$ .

Результаты расчетов для отдельных моментов времени показаны на рис. 2.25.

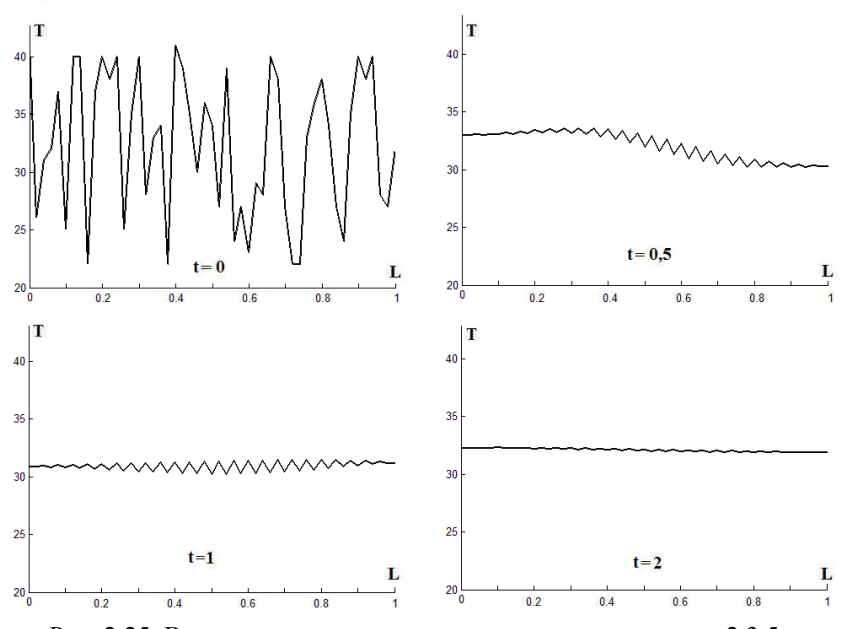

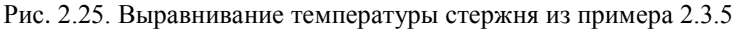

Нетрудно заметить, что температура стержня постепенно выравнивается и становится постоянной, т.е. наступает стационарный режим.

Следует указать, что использованные выше приемы и методы решения полностью подходят при анализе одномерного процесса переноса массы диффузией в неподвижной среде. На аналогию переноса тепла и массы указывалось и выше. Физически эта аналогия основана на том факте, что в обоих случаях перенос осуществляется тепловым или диффузионным движением микрочастиц - молекул, ионов и пр. Теперь достаточно привести одномерное уравнение диффузии, чтобы показать, что формально оно идентично уравнению (2.28):

$$
\frac{\partial C}{\partial t} = D \frac{\partial^2 C}{\partial x^2},\qquad(2.48)
$$

где С - концентрация компонента; D - коэффициент диффузии.

## 2.4. Повышение скорости расчетов

При анализе рассмотренных в предыдущем параграфе примеров для решения задач использовалась явная разностная схема. Она позволяла производить расчет по временным слоям, где на каждом слое очередное значение искомой функции на каждом шаге рассчитывается, исходя из уже известных значений, найденных на предыдущих слоях.

Проведем несложные оценки.

В рассмотренных примерах решалась одномерная задача, когда объект разбивался на 50 частей. Следовательно, на каждом временном слое выполнялось 50 шагов расчета. В использованных программах рассматривалось до 2500 временных слоев, поэтому полное решение задачи включало необходимость выполнения 50  $\times$  2500, т.е. 125 тысяч шагов. Безусловно, для современных компьютеров это мизерная величина, и продолжительность вычислений остается незаметной для пользователя. Однако, решалась лишь одномерная задача.

Поскольку моделирование реальных процессов с использованием дифференциальных уравнений в частных производных широко распространено, оценим увеличение шагов решения, если увеличится размерность залачи

Если в двухмерной задаче объект будет разбит по каждой координате на те же 50 частей, то на каждом временном слое нужно будет выполнить уже  $50 \times 50 = 2500$  шагов расчета. Умножив на число временных

68

слоев, получим 6,25 млн шагов. То есть число шагов, а следовательно, и продолжительность расчета, увеличится в 50 раз, и поэтому пользователь уже сможет заметить существенно возросшую продолжительность расчетов. Нетрудно подсчитать, во сколько раз возрастет количество вычислений при решении трехмерной задачи. А ведь в реальных задачах объекты разбиваются по координатам достаточно подробно.

Каков же выход из сложившейся ситуации?

Оставим в стороне технический подход к решению данной проблемы, заключающийся в использовании специальных многопроцессорных вычислительных комплексов и рассмотрим возможность применения других методов решения рассмотренных задач.

Очевидными путями здесь являются разбиение объектов на более крупные части и увеличение шага между временными слоями. Но эти пути не только ведет к ухудшению точности, но часто вообще неприемлемы, поскольку при использовании явных разностных схем существует условие устойчивости (2.40), ограничивающее предельную величину шагов дискретизации времени и пространства. Невыполнение данного условия делает невозможным численное решение задачи.

В данной ситуации можно воспользоваться применением неявной разностной схемы численного решения дифференциальных уравнений с частными производными. Кратко рассмотрим суть неявных разностных схем на примере решения уже рассмотренной задачи с использованием уравнения (2.28):

$$
\frac{\partial \mathbf{T}}{\partial \mathbf{t}} = \mathbf{a} \frac{\partial^2 \mathbf{T}}{\partial \mathbf{x}^2}
$$

Вернемся к равномерной разностной сетке, разбивающей исследуемый стержень на равные отрезки с шагом h, а время на интервалы с шагом т. Используем для решения задачи шаблон, показанный на рис. 2.26.

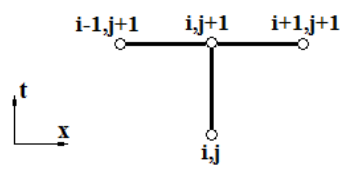

### Рис. 2.26. Шаблон для построения неявной разностной схемы решения уравнения теплопроводности

Теперь конечно-разностный аналог исходного уравнения (2.28), полученный с использованием нового шаблона, будет иметь вид:

$$
\frac{T_i^{j+1} - T_i^j}{\tau} = a \frac{T_{i+1}^{j+1} - 2T_i^{j+1} + T_{i-1}^{j+1}}{h^2}.
$$
 (2.49)

В отличие от явной схемы (2.35), когда разностное уравнение на каждом шаге содержало только одно неизвестное значение, а три других были определены на предыдущем временном слое, в уравнение (2.49) входят три неизвестных. Это не позволяет последовательно находить значения искомой функции на (j+1)-м слое через соответствующие значения на ј-м слое, как это делалось при использовании явной схемы решения. Здесь для решения задачи обычно используется следующий приe<sub>M</sub>

Для каждого временного слоя составляется система линейных алгебраических уравнений вида (2.49), каждое из которых содержит неизвестную функцию в трех точках слоя. После решения системы находятся искомые значения функции на всем слое.

Такой подход несколько усложняет процедуру решения задачи, но существенным выигрышем от применения неявных схем является тот факт, что они безусловно устойчивы и не имеют ограничений на величину шагов по времени и координатам.

### Пример 2.3.6.

Возьмем конкретную задачу из примера 2.3.1. Здесь тонкий однородный стержень длиной L в исходном состоянии (при t = 0) имеет температуру  $T_0$ . При  $t > 0$  температура левого края стержня становится постоянной и равной T<sub>s</sub>. Правый край стержня теплоизолирован (рис.  $2.12$ ).

Дополнительные условия к уравнению (2.28):

$$
\mathbf{T}(\mathbf{x})\Big|_{\mathbf{t}=\mathbf{t}_0} = \mathbf{T}_0 ; \qquad \qquad \mathbf{T}(\mathbf{t})\Big|_{\mathbf{x}=\mathbf{0}} = \mathbf{T}_\mathbf{s} ; \qquad \qquad \frac{\mathbf{d}\mathbf{T}(\mathbf{t})}{\mathbf{d}\mathbf{x}}\Big|_{\mathbf{x}=\mathbf{L}} = \mathbf{0}.
$$

При разбиении стержня на m отрезков, они в дискретной записи будут следующими.

$$
T_i^0 = 0
$$
 (*i* = 0, 1, 2, . . *m*)  
\n
$$
T_0^j = T_S
$$
 (*j* = 1, 2, 3, . . .);  
\n
$$
\frac{T_m^j - T_{m-1}^j}{h} = 0
$$
 (*j* = 1, 2, 3, . . .).

Напомним, что **i** - номер шага по координате; **j** - номер шага по времени.

Для удобства составления системы линейных уравнений перепишем выражение (2.49) следующим образом:

$$
\lambda \mathbf{T}_{i-1}^{j+1} - (1 + 2\lambda) \mathbf{T}_i^{j+1} + \lambda \mathbf{T}_{i+1}^{j+1} = -\mathbf{T}_i^j, \qquad \text{rge } \lambda = \frac{\mathbf{a}\tau}{\mathbf{h}^2}. \tag{2.50}
$$

Рассмотрим организацию расчета по временным слоям с использованием неявной схемы (рис. 2.27):

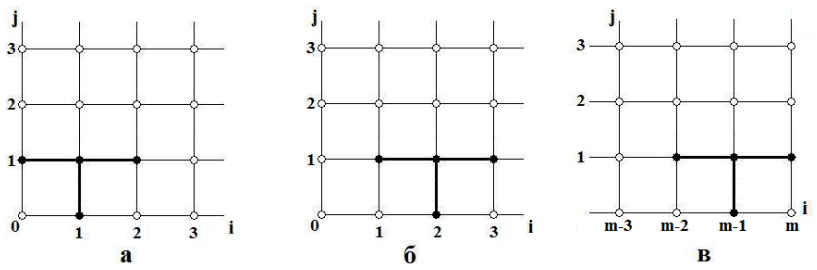

Рис. 2.27. Организация решения задачи на первом слое по времени с использованием неявной схемы.

Возьмем первый временной слой. для чего положим  $i = 0$ .

Последовательно изменяя значение переменной і от 1 до m-1, запишем уравнения (2.50):

При **i** = 1 (рис. 2.27,а)

$$
\lambda T_0^1 - (1 + 2\lambda)T_1^1 + \lambda T_2^1 = -T_1^0
$$

Но поскольку значение  $T^1$ <sub>0</sub> известно из левого краевого условия, получим:

$$
-(1+2\lambda)T_1^1+\lambda T_2^1=-T_1^0-\lambda T_0^1
$$

При  $i = 2$  (рис. 2.27.6)

$$
\lambda T_1^1 - (1+2\lambda) T_2^1 + \lambda T_3^1 = -T_2^0
$$

При  $i = 3$ 

$$
\lambda T_2^1 - (1+2\lambda) T_3^1 + \lambda T_4^1 = -T_3^0.
$$

При **i** = **m**-1 (рис. 2.27, в)

$$
\lambda T^{1}_{m-2} - (1+2\lambda) T^{1}_{m-1} + \lambda T^{1}_{m} = -T^{0}_{m-1}
$$

Но в этом случае из правого краевого условия имеем  $T^1_{m} = T^1_{m-1}$ . Тогда последнее уравнение примет вид:

$$
\lambda T_{m-2}^1 - (1+\lambda) T_{m-1}^1 = -T_{m-1}^0
$$

Получаем систему из m-1 линейных алгебраических уравнений. Можно заметить, что в ней ровно **m**-1 неизвестных.

Окончательно система уравнений для первого временного слоя будет иметь вид:

$$
\begin{aligned}\n&\left[ -(1+2\lambda)T_1^1 + \lambda T_2^1 + 0 + 0 + 0 + \dots + (-T_1^0 - \lambda T_0^1) \right. \\
&\lambda T_1^1 - (1+2\lambda)T_2^1 + \lambda T_3^1 + 0 + 0 + \dots + (-T_2^0) \\
&0 + \lambda T_2^1 - (1+2\lambda)T_3^1 + \lambda T_4^1 + 0 + \dots + (-T_3^0) \\
&\quad - - - - - - - - - - - - - - - \\
&0 + 0 + \dots + \lambda T_{m-3}^1 - (1+2\lambda)T_{m-2}^1 + \lambda T_{m-1}^1 = -T_{m-2}^0 \\
&0 + 0 + 0 + \dots + \lambda T_{m-2}^1 - (1+\lambda)T_{m-1}^1 = -T_{m-1}^0\n\end{aligned} \tag{2.51}
$$

Решив систему (2.51), вычисляем значения функции на первом временном слое -  $T^1$ ; при **i** = 1, 2, ..., **m**-1.

Далее процесс повторяется при  $\mathbf{j} = 1, 2, 3, \dots$ , то есть на следующих временных слоях.

Можно заметить, что система уравнений (2.51) имеет трехдиагональную матрицу коэффициентов при неизвестных, а вектор-столбец свободных членов почти полностью состоит из значений функции на предыдущем временном слое.

Так же, как в примере 2.3.1 примем следующие конкретные значения параметров решения задачи: длина стержня  $L = 1$ м; начальная температура  $T_{0} = 0^{\circ}$ ; постоянная температура левого края стержня при  $t > 0$  $T_s = 50^\circ$ ; коэффициент температуропроводности  $a = 0.05$  м<sup>2</sup>/с, число отрезков, на которые разбит стержень  $m = 50$ . Кроме того, поскольку принятая расчетная схема безусловно устойчива и нет ограничения на вели-
<span id="page-72-0"></span>чину шага по времени, примем  $\tau = 0.5$ . Результаты расчета показаны на рис. 2.28.

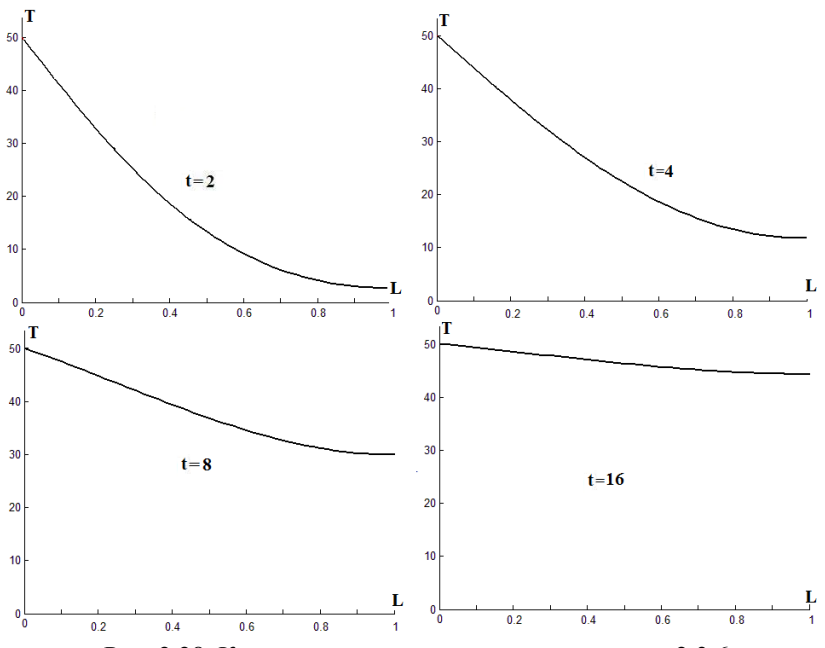

Рис. 2.28. Кинетика прогрева стержня из примера 2.3.6

Анализ результатов показывает, что полученные данные полностью совпадают с данными из примера 2.3.1. В частности, это касается вида кривых при  $t = 2$  и  $t = 4$ .

Однако скорость расчета в данном случае была намного выше, чем в примере 2.3.1. Величина шага по времени при использовании явной схемы определялась условием устойчивости (2.40) и была равна 0.004. В примере 2.3.6 шаг по времени составлял 0.5. То есть использовавшаяся неявная схема дала возможность сократить число шагов по времени (временных слоев в расчете) в 125 раз.

#### 2.5. Моделирование волновых процессов

Одной из широко распространенных в инженерной практике групп математических моделей являются волновые уравнения, описывающие различные виды волн и колебаний. Как и уравнения теплопроводности (диффузии), они относятся к классу дифференциальных уравнений второго порядка с частными производными.

В одномерном случае эти уравнения описывают волновые процессы в тонком стержне, в частности, продольные волны, когда сечения стержня совершают плоскопараллельные колебательные движения, поперечные колебания тонкого стержня (струны) и другие задачи.

Одномерное волновое уравнение для малых колебаний (т.е. когда их амплитуда мала по сравнению с длиной стержня) можно записать в следующем виде:

$$
\frac{\partial^2 \mathbf{U}}{\partial t^2} = \mathbf{v}^2 \frac{\partial^2 \mathbf{U}}{\partial \mathbf{x}^2},\tag{2.52}
$$

где **U(x,t)** – искомая функция, описывающая положение (смещение) точки стержня в момент времени **t**; **v** – скорость распространения волны возмущений в стержне.

Уравнение (2.52) записано для случая свободных колебаний. В случае вынужденных колебаний в правую часть уравнения следует добавить некоторую функцию **f(x,t)**, которая будет учитывать внешние воздействия. Сопротивление среды колебательному процессу в уравнении (2.52) не учитывается.

Дополнительные условия для уравнения (2.52) зависят от конкретных условий.

В качестве начальных условий обычно используют следующие выражения:

$$
\mathbf{U}(\mathbf{x},t)\Big|_{t=0} = \varphi(\mathbf{x})\tag{2.53}
$$

и

$$
\frac{dU(x,t)}{dt}\Big|_{t=0} = \psi(x). \tag{2.54}
$$

Первое условие описывает начальную форму стержня, второе – скорость движения его точек в начальный момент времени.

На практике чаще всего приходится решать задачу для ограниченного стержня некоторой длины **L**. В этом случае задают граничные условия на его концах. В частности, при закрепленных концах их смещения равны нулю, и поэтому граничные условия имеют вид

$$
U(x,t)
$$
 $|_{x=0} = 0;$   $U(x,t)$  $|_{x=L} = 0.$  (2.55)

Для решения задачи, как и ранее, возьмем равномерную разностную сетку с шагом по координате h, а по времени с шагом  $\tau$ . Применим явную трехслойную разностную схему «крест» с шаблоном, показанным на рис. 2.29.

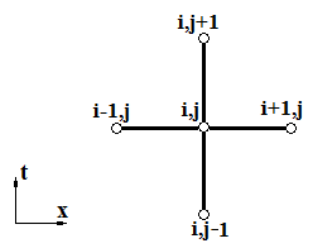

Рис. 2.29. Шаблон для построения явной разностной схемы решения волнового уравнения

После замены в уравнении (2.52) вторых производных искомой функции U по t и х конечно-разностными соотношениями получим дискретный аналог исходного уравнения, содержащий значения сеточной  $\phi$ ункции в узлах сетки  $(x_i, t_i)$ :

$$
\frac{U_i^{j+1} - 2U_i^j + U_i^{j-1}}{\tau^2} = v^2 \frac{U_{i+1}^j - 2U_i^j + U_{i-1}^j}{h^2}.
$$
 (2.56)

Как и выше,  $i$  – номер шага по координате;  $i$  – номер шага по времени

Выразим неизвестную величину из (2.56):

$$
U_i^{j+1} = 2U_i^j - U_i^{j-1} + \lambda (U_{i+1}^j - 2U_i^j + U_{i-1}^j), \qquad \text{rge } \lambda = \frac{v^2 \tau^2}{h^2}. (2.57)
$$

Уравнение (2.57) позволяет найти значения сеточной функции на **j+1**-м слое по времени. Однако, для этого нужно знать искомые значения на двух предыдущих слоях. Поэтому начать расчет по формуле (2.57) можно только для второго слоя, а решения на нулевом и первом слоях должны быть уже известны. Их можно найти с помощью начальных условий (2.53) - (2.54).

На нулевом слое из (2.53) имеем:

$$
U_i^0 = \varphi(x_i); \qquad (i = 0, 1, 2, \dots m), \tag{2.58}
$$

где m - число отрезков, на которые разбит стержень.

Заменив во втором начальном условии (2.54) производную конечноразностной аппроксимацией, получим:

$$
\frac{U_i^1-U_i^0}{\tau} \approx \psi(x_i) \, .
$$

Отсюла можно найти значения сеточной функции на первом временном слое:

$$
U_i^1 = U_i^0 + \tau \psi(x_i) \quad (i = 0, 1, 2, \dots m.) \quad (2.59)
$$

Расчет организуется по шагам на каждом временном слое, для чего переменная і последовательно изменяет значение от 1 до m-1. На рис. 2.30 показаны шаги расчета: a)  $i = 1$ ;  $j = 1$ ; 6)  $i = 2$ ;  $j = 1$ ;  $B)$  **i** = **m**-1; **j** = 1.

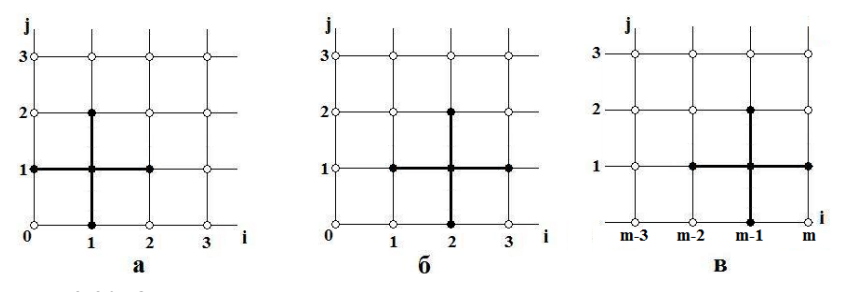

Рис. 2.30. Организация решения задачи с использованием явной схемы с шаблоном «крест».

Рассмотренная разностная схема решения задачи считается условно устойчивой. Необходимое и достаточное условие устойчивости имеет следующий вид:

$$
\frac{\nu\tau}{h} < 1. \tag{2.60}
$$

### Пример 2.5.1.

Рассмотрим простейший случай поперечных колебаний тонкой струны длиной L, с закрепленными концами (рисунок 2.31).

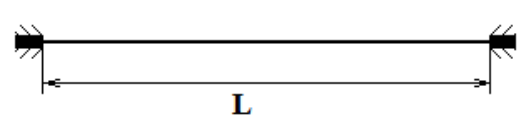

Рис. 2.31. К примеру 2.5.1

Пусть в начальный момент времени струна смещена от равновесного состояния, но неподвижна. Тогда начальные условия будут следуюшими:

первое

$$
U_i^0 = \varphi(x_i) ; \qquad (i = 0, 1, 2, \dots m); \tag{2.61}
$$

второе

$$
\frac{U_i^1-U_i^0}{\tau}=0
$$

ипи

$$
U_i^1 = U_i^0; \t\t (i = 0, 1, 2, ... m). \t(2.62)
$$

Граничные условия для задачи в дискретном виде запишутся так:

$$
U_0^j = 0; \t U_m^j = 0, \t (j = 0, 1, 2, ...).
$$
 (2.63)

Зададим конкретный вид функции  $\phi(x_i)$ .

Допустим, смещение струны на участке от 0 до х\* линейно возрастает от 0 до U<sup>\*</sup>, а на участке от x<sup>\*</sup> до L линейно падает до 0. Другими словами, функция  $\mathbf{Q}(\mathbf{x}_i)$  имеет вид

$$
\varphi(\mathbf{x}_i) = \begin{cases}\n\frac{\mathbf{U}^*}{\mathbf{x}^*} \mathbf{x}_i & \text{impl } \mathbf{U} \leq \mathbf{x}^* \\
\frac{\mathbf{U}^*}{\mathbf{L} - \mathbf{x}^*} (\mathbf{L} - \mathbf{x}_i) & \text{normal } \mathbf{X}^* \leq \mathbf{x}_i \leq \mathbf{L}\n\end{cases}
$$
\n(2.64)

Возьмем конкретные значения параметров задачи. Длина струны L = 1; число участков, на которые разбита струна,  $m = 24$ ; скорость распространения волны v = 100; максимальное смещение струны  $U^* = 0.1$ ; координата максимального смещения  $x^* = L/3$ .

Значения смещения на каждом шаге даны в табл. 2.1:

Таблица 2.1

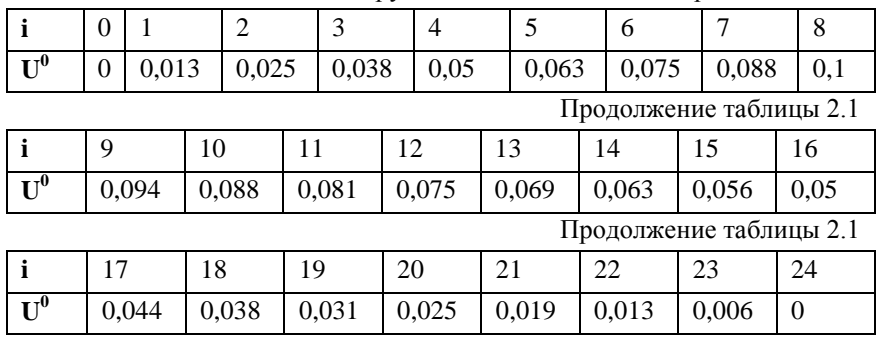

Смещения точек струны в начальный момент времени

Теперь задача полностью готова к численному решению.

Полученный в результате решения вид струны в различные моменты времени приведен на рис. 2.32.

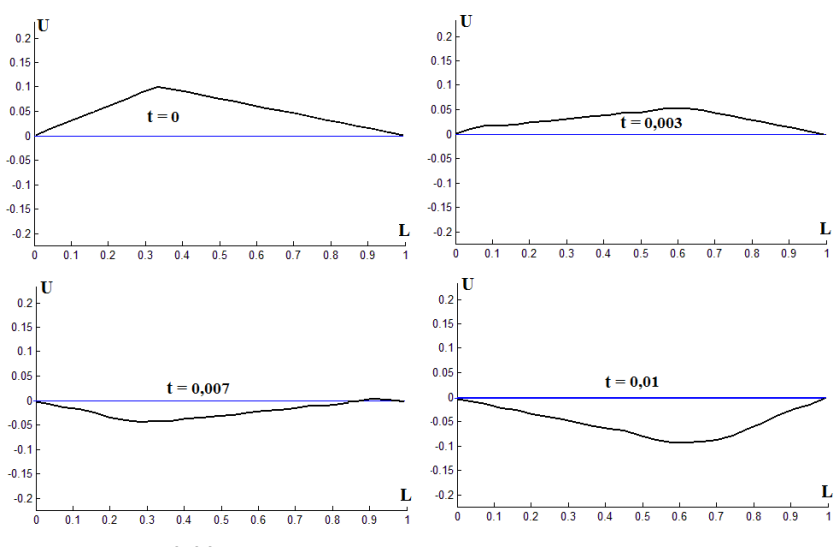

Рис. 2.32. Вид струны в различные моменты времени

#### Пример 2.5.2.

В качестве второго примера рассмотрим распространение в тонком стержне волн. возникающих при механическом воздействии (ударе) по краю стержня.

Пусть условия процесса следующие. Имеется неподвижный тонкий стержень один край которого закреплен. Стержень находится в недеформированном состоянии. В какой-то момент времени левый край стержня смещается под действием силового импульсного воздействия (рис. 2.33). После окончания воздействия левый край стержня остается свободным.

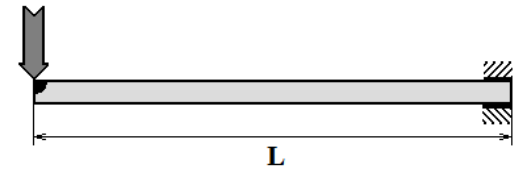

Рис. 2.33. К примеру 2.5.2

Процесс может быть описан одномерным волновым уравнением (2.52) со следующими дополнительными условиями.

Оба начальных условия (2.53), (2.54) для недеформированного и неполвижного стержня будут нулевыми:

$$
U(x,t)
$$
 $\bigg|_{t=0} = 0$ ;  $\frac{dU(x,t)}{dt}\bigg|_{t=0} = 0$ . (2.65)

Краевое условие на правом закрепленном конце:

$$
\mathbf{U}(\mathbf{x}, \mathbf{t}) \Big| \mathbf{x} = \mathbf{L} = \mathbf{0} \,. \tag{2.66}
$$

Краевое условие на левом конце стержня будет составным:

$$
\begin{cases}\nU(x,t)\Big|_{x=0} = A(t) & \text{if } 0 \le t \le t^* \\
\frac{dU(x,t)}{dx}\Big|_{x=0} = 0 & \text{if } 0 \le t^*.\n\end{cases}
$$
\n(2.67)

где  $A(t)$  - закон изменения смещения левого края под действием внешней силы; t\* - продолжительность действия внешней силы.

Решим залачу рассмотренным выше явным метолом с использованием трехслойной разностной схемы «крест».

Дискретный аналог исходного уравнения возьмем  $\mathbf{B}$ виде (2.56) - (2.57). Запишем дополнительные условия в дискретной форме.

Начальные:

$$
U_i^0 = 0; \t U_i^1 = U_i^0; \t (i = 0, 1, 2, ... m).
$$
 (2.68)

Граничное условие справа:

$$
\mathbf{U}_{\mathbf{m}}^{\mathbf{J}} = \mathbf{0} \qquad (\mathbf{j} = 0, 1, 2, \ldots) \tag{2.69}
$$

Зададим конкретный вид функции A(t<sub>1</sub>). Пусть на левый край стержня действует короткий импульс треугольной формы длительностью 4 шага по времени ( $t^* = 4\tau$ ) и амплитудой 0,1 (рис. 2.34).

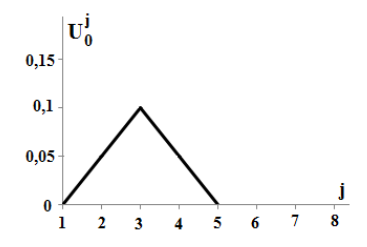

Рис. 2.34. Смещение левого края стержня во время механического воздействия

То есть граничное условие слева во время действия внешней силы можно представить табл. 2.2.

Таблица 2.2

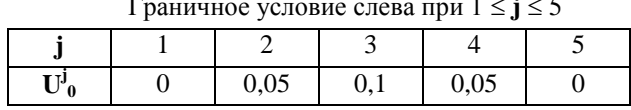

После прекращения внешнего воздействия левый край стержня становится свободным и поскольку он не закреплен, граничное условие слева примет вид:

$$
\mathbf{U}_0^{\mathbf{j}} = \mathbf{U}_1^{\mathbf{j}}; \qquad (\mathbf{j} = 6, 7, 8, \ldots). \tag{2.70}
$$

Возьмем конкретные значения параметров задачи. Длина стержня **L** = **1**; число участков, на которые разбит стержень, **m** = 24; скорость распространения волны **v =** 100.

Результаты моделирования в различные моменты времени показаны на рис. 2.35.

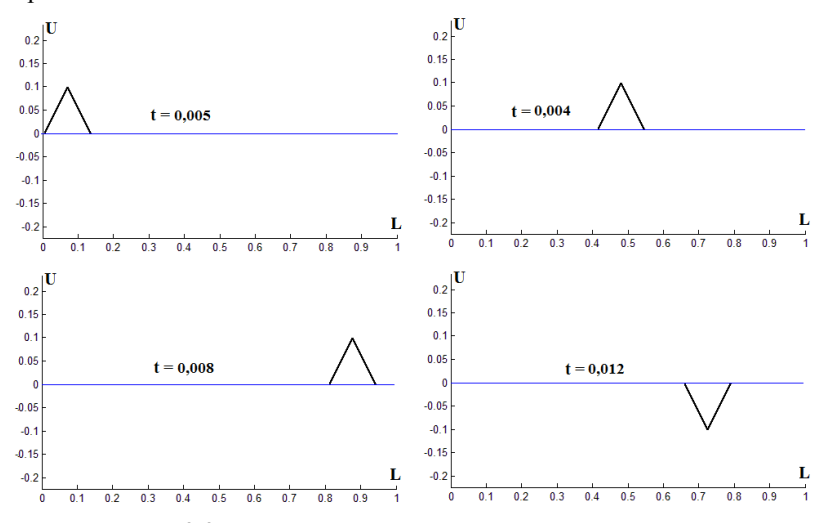

Рис. 2.35. Распространение импульса по стержню

Результаты показывают процесс перемещения импульса по стержню, его отражение от краев, движение импульса в обратном направлении и т.д.

Рассмотренные выше случаи описывают незатухающие процессы колебаний. Это, конечно, идеальные случаи, не существующие в реальных условиях. Дело в том, что при выводе исходного волнового уравнения (2.52) не учитывались процессы поглощения механической энергии при распространении колебаний. В самом деле, вследствие сопротивления передвижению упругих волн в реальных телах амплитуда колебаний должна уменьшаться.

Этот эффект учитывается волновым уравнением для затухающих колебаний:

$$
\frac{\partial^2 \mathbf{U}}{\partial t^2} + \frac{1}{\tau_{\mathbf{P}}} \frac{\partial \mathbf{U}}{\partial t} = \mathbf{v}^2 \frac{\partial^2 \mathbf{U}}{\partial \mathbf{x}^2}.
$$
 (2.71)

Здесь т<sub>р</sub> - показатель релаксации (рассасывания) механических напряжений в материале.

Использованная выше расчетная схема «крест» вполне применима и для решения уравнения (2.71). При этом первую производную по времени в левой части уравнения можно аппроксимировать одной из следующих конечных разностей:

$$
\frac{\partial U}{\partial t} \approx \frac{U_i^{j+1} - U_i^j}{\tau}; \qquad \frac{\partial U}{\partial t} \approx \frac{U_i^j - U_i^{j-1}}{\tau}; \qquad \frac{\partial U}{\partial t} \approx \frac{U_i^{j+1} - U_i^{j-1}}{2\tau}.
$$
 (2.72)

Используем второе выражение из (2.72) и получим дискретный аналог уравнения (2.71), содержащий значения сеточной функции в узлах сетки  $(x_i, t_i)$ :

$$
\frac{U_i^{j+1} - 2U_i^j + U_i^{j-1}}{\tau^2} + \frac{1}{\tau_p} \frac{U_i^j - U_i^{j-1}}{\tau} = v^2 \frac{U_{i+1}^j - 2U_i^j + U_{i-1}^j}{h^2}.
$$
 (2.73)

Как и раньше, **i** – номер шага по координате; **j** – номер шага по времени.

Теперь можно выразить искомую величину:

$$
U_i^{j+1} = 2U_i^j - U_i^{j-1} + \lambda (U_{i+1}^j - 2U_i^j + U_{i-1}^j) - \frac{\tau}{\tau_P} (U_i^j - U_i^{j-1}), \qquad (2.74)
$$
  

$$
\text{Eig. } \lambda = \frac{v^2 \tau^2}{h^2}.
$$

#### Пример 2.5.3.

Возьмем струну из примера 2.5.1, изображенную на рис. 2.31, и сохраним все начальные и граничные условия, добавив только член уравнения, учитывающий потери энергии. Результаты расчета при значении параметра релаксации  $\tau_{P} = 0.02$  с приведены на рис. 2.36.

<span id="page-82-0"></span>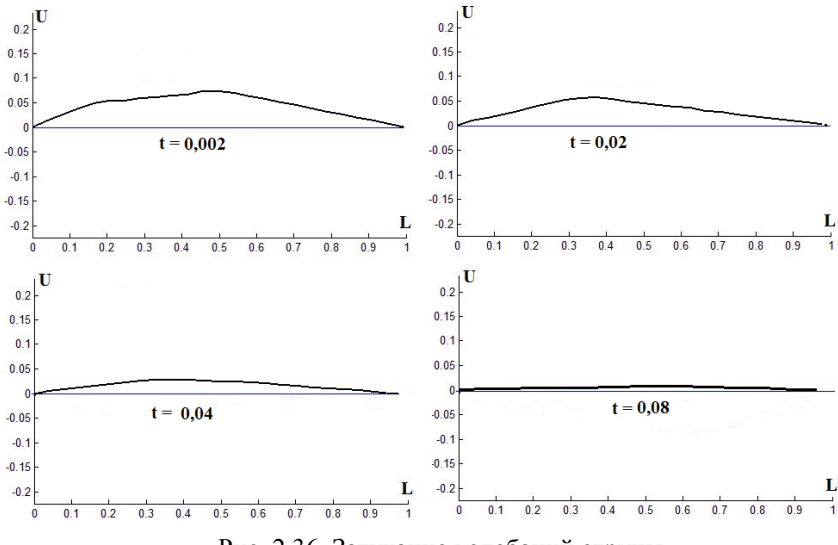

Рис. 2.36. Затухание колебаний струны.

Анализируя результаты нетрудно заметить, что амплитуда колебаний струны постепенно уменьшается.

#### 2.6. Подходы к постановке многомерных задач

Расчетные схемы, рассмотренные в прелыдуших главах, построены для случая одной пространственной переменной - х. Однако их можно обобщить на многомерные случаи.

Рассмотрим двумерное линейное уравнение в частных производных первого порядка.

$$
\frac{\partial C}{\partial t} = -v_x \frac{\partial C}{\partial x} - v_y \frac{\partial C}{\partial y}.
$$
 (2.75)

Такое уравнение может, например, описывать перенос частиц, распространение возмущений в среде и пр. В нем  $v_x$  – скорость распространения процесса вдоль оси x; v<sub>v</sub> - скорость вдоль оси y.

Пусть процесс протекает в прямоугольной области размером L<sub>x</sub> x L<sub>v</sub>. Тогда диапазоны изменения пространственных координат составят:

$$
0 \leq x \leq L_X ; \qquad \qquad 0 \leq y \leq L_Y.
$$

83

Начальное условие для уравнения (2.75):

$$
\mathbf{C}(\mathbf{x}, \mathbf{y}, \mathbf{t}) \Big|_{\mathbf{t} = \mathbf{t}_0} = \mathbf{C}_0(\mathbf{x}, \mathbf{y}) \,. \tag{2.76}
$$

Граничные условия:

$$
C(x,y,t)
$$
 $\bigg|_{x=0} = C_1(y,t);$   $C(x,y,t)$  $\bigg|_{y=0} = C_2(x,t).$  (2.77)

При численном решении задачи  $(2.75) - (2.77)$  разностную сетку необходимо строить в трехмерной области {x,v,t}.

Разобьем непрерывные оси координат (в том числе и ось времени) на дискретные отрезки с постоянным шагом:

$$
x_i = ih_x(i = 0, 1, 2, ... I);
$$
  
\n $y_j = jh_y(j = 0, 1, 2, ... J);$   
\n $t_k = k\tau(k = 0, 1, 2, ...).$ 

Через полученные точки проведем координатные плоскости. Полученные ячейки сетки будут иметь форму прямоугольного параллелепипеда.

Узел разностной сетки с номером (i, j, k) имеет координаты (x<sub>i</sub>, y<sub>i</sub>,  $t_k$ ). Обозначим значение сеточной искомой функции в этом узле  $C_{i,j}^k$ .

Построим безусловно устойчивую разностную схему, аналогичную схеме (2.20), но пригодную для двухмерного случая. Для этого используем шаблон, изображенный на рис. 2.37.

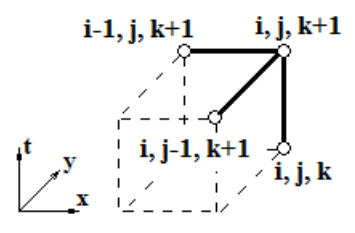

Рис. 2.37. Шаблон для двумерного уравнения. Сплошными линиями соединены узлы шаблона

Заменив дифференциальное уравнение (2.75) его конечноразностным аналогом, получим:

$$
\frac{\partial C}{\partial t} = -v_x \frac{\partial C}{\partial x} - v_y \frac{\partial C}{\partial y} \rightarrow \frac{\Delta C}{\Delta t} = -v_x \frac{\Delta C}{\Delta x} - v_y \frac{\Delta C}{\Delta y}.
$$

Далее, используя шаблон, изображенный на рис. 2.37

$$
\frac{C_{i,j}^{k+1} - C_{i,j}^k}{\tau} = -v_x \frac{C_{i,j}^{k+1} - C_{i-1,j}^{k+1}}{h_x} - v_y \frac{C_{i,j}^{k+1} - C_{i,j-1}^{k+1}}{h_y}, \qquad (2.78)
$$

запишем краевые условия в узлах разностной сетки. Начальное условие:

$$
\mathbf{C}_{i,j}^0 = \mathbf{C}_0(i,j) \,. \tag{2.79}
$$

Граничные условия:

$$
C_{0,j}^{k} = C_1(j,k); \t C_{i,0}^{k} = C_2(i,k).
$$
 (2.80)

В выражениях (2.79), (2.80):

 $(i = 0, 1, 2, ...)$ ,  $(j = 0, 1, 2, ...)$ ,  $(k = 0, 1, 2, ...)$ .

Анализируя использование указанного шаблона, можно заметить, что он позволяет рассчитывать очередное значение искомой функции на каждом шаге, исходя из уже известных значений. В самом деле, рассмотрим первый шаг расчета, когда  $\mathbf{k} = 0$ ,  $\mathbf{i} = 1$ ,  $\mathbf{j} = 1$ .

Уравнение (2.78) содержит только одно неизвестное -  $C_{11}^1$ . Остальные его члены -  $C_{0,0}^k$ ,  $C_{0,1}^{k+1}$ ,  $C_{1,0}^{k+1}$ , известны из начального и граничных условий. Вычислив искомое неизвестное, можно производить вычисления на следующем шаге, используя полученное значение.

Решение разностного уравнения (2.78), относительно неизвестного значения сеточной функции в узле (i, j, k+1) имеет вид:

$$
C_{i,j}^{k+1} = \frac{C_{i,j}^{k} + \lambda_x C_{i-1,j}^{k+1} + \lambda_y C_{i,j-1}^{k+1}}{1 + \lambda_x + \lambda_y};
$$
  

$$
\lambda_x = v_x \tau / h_x; \quad \lambda_y = v_y \tau / h_y.
$$
 (2.81)

Расчет производится по временным слоям (для последовательных значений **k**). На каждом слое последовательно рассчитываются значения искомой функции в узлах сетки. При этом порядок перехода от узла к узлу может быть различным. Можно двигаться либо параллельно оси х, либо параллельно оси у.

В первом случае искомые значения вычисляются в следующей последовательности:

 $C^{k+1}_{1,1}, C^{k+1}_{2,1}, C^{k+1}_{3,1},... C^{k+1}_{1,1}, C^{k+1}_{1,2}, C^{k+1}_{2,2},... C^{k+1}_{1,2}, C^{k+1}_{1,3}, C^{k+1}_{2,3},... C^{k+1}_{1,3},... C^{k+1}_{1,J}$ 

Можно заметить, что значения  $C_{a,a}^{k+1}$  в угловой точке (**x** = 0, **y** = 0) в данной схеме расчета не используются.

Аналогично можно обобщить на двухмерный случай и уравнения в частных производных второго порядка.

Двухмерное уравнение теплопроводности (для тонкой пластины) запишется в виде:

$$
\frac{\partial \mathbf{T}}{\partial \mathbf{t}} = \mathbf{a} \left( \frac{\partial^2 \mathbf{T}}{\partial x^2} + \frac{\partial^2 \mathbf{T}}{\partial y^2} \right).
$$
 (2.82)

Построим явную разностную схему, используя шаблон, показанный на рис. 2.38.

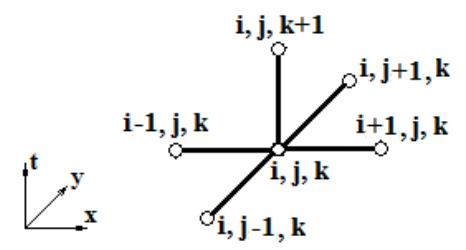

Рис. 2.38. Шаблон двухмерной явной разностной схемы лля уравнения теплопроводности

Заменяя производные в уравнении (2.82) конечными разностями получим его дискретный аналог:

$$
\frac{T_{i,j}^{k+1} - T_{i,j}^{k}}{\tau} = a \left( \frac{T_{i+1,j}^{k} - 2T_{i,j}^{k} + T_{i-1,j}^{k}}{h_{x}^{2}} + \frac{T_{i,j+1}^{k} - 2T_{i,j}^{k} + T_{i,j-1}^{k}}{h_{y}^{2}} \right). \quad (2.83)
$$

Из (2.83) нетрудно найти выражение для значения сеточной функции на  $(k+1)$ -м слое по времени:

$$
T_{i,j}^{k+1} = (1 - 2\lambda_x - 2\lambda_y)T_{i,j}^k + \lambda_x (T_{i+1,j}^k + T_{i-1,j}^k) + \lambda_y (T_{i,j+1}^k + T_{i,j-1}^k);
$$
  

$$
\lambda_x = \tau / h_x^2 ; \qquad \lambda_y = \tau / h_y^2.
$$
 (2.84)

Поскольку данная расчетная схема явная, она устойчива только при соблюдении следующего условия:

$$
\lambda_{\mathbf{x}} + \lambda_{\mathbf{y}} \le 1/2. \tag{2.85}
$$

Рассмотренная схема решения позволяет последовательно вычислять значения искомой функции во внутренних узлах разностной сетки на временных слоях ( $\mathbf{k} = 1, 2, 3, \dots$ ).

На нулевом слое используется начальное условие

$$
\mathbf{T}_{i,j}^0 = \mathbf{T}_0(i,j)
$$

Значения функции в граничных узлах -  $T_{0,i}^k, T_{i,0}^k, T_{i,i}^k, T_{i,j}^k$  определяются с помощью граничных условий.

Аналогичную методику можно использовать и при построении разностных схем для трехмерных задач.

# **СПИСОК РЕКОМЕНДУЕМОЙ ЛИТЕРАТУРЫ**

<span id="page-87-0"></span>1. Самарский, А.А. Математическое моделирование: Идеи. Методы. Примеры / А.А. Самарский, А.П. Михайлов – М.: Физматлит, 2001. -320 с.

2. Введение в математическое моделирование: Учебное пособие / [под ред. П.В. Трусова.](http://www.knigafund.ru/authors/31485) – М.: Логос, 2014.- 440 с.

3. [Боев,](http://www.knigafund.ru/authors/15349) В.Д. Компьютерное моделирование / В.Д. [Боев,.Р](http://www.knigafund.ru/authors/15349).П. [Сып](http://www.knigafund.ru/authors/30839)[ченко](http://www.knigafund.ru/authors/30839) – М.: ИНТУИТ, 2010. - 677 с.

4. Кафаров, В.В Анализ и синтез химико- технологических систем / В.В. Кафаров, В.П. Мешалкин – М.: Химия, 1991. – 312 с.

5. Ивченко, Г.И. Теория массового обслуживания / Г.И. Ивченко, В.А. Каштанов, И.Н. Коваленко– М.: Высш. Школа, 2012. - 304 с.

6. Тихонов, А.Н. Уравнения математической физики / А.Н. Тихонов, А.А. Самарский – М.: Изд-во МГУ, 2004. - 790 с.

7. [Турчак, Л.И.](http://www.knigafund.ru/authors/21818) Основы численных методов / Л.И. [Турчак,](http://www.knigafund.ru/authors/21818) П.В. [Плотников](http://www.knigafund.ru/authors/21819) – М.: Физматлит, 2003. - 304 с.

8. Коршунов, Ю.М. Математические основы кибернетики / Ю.М. Коршунов – М.: Энергия, 1994. - 496 с.

9. Дьяконов, В.П. Matlab R2007/2008/2009: учебный курс / В.П. Дьяков – М.: ДМК Пресс, 2010. - 975 с.

## **ОГЛАВЛЕНИЕ**

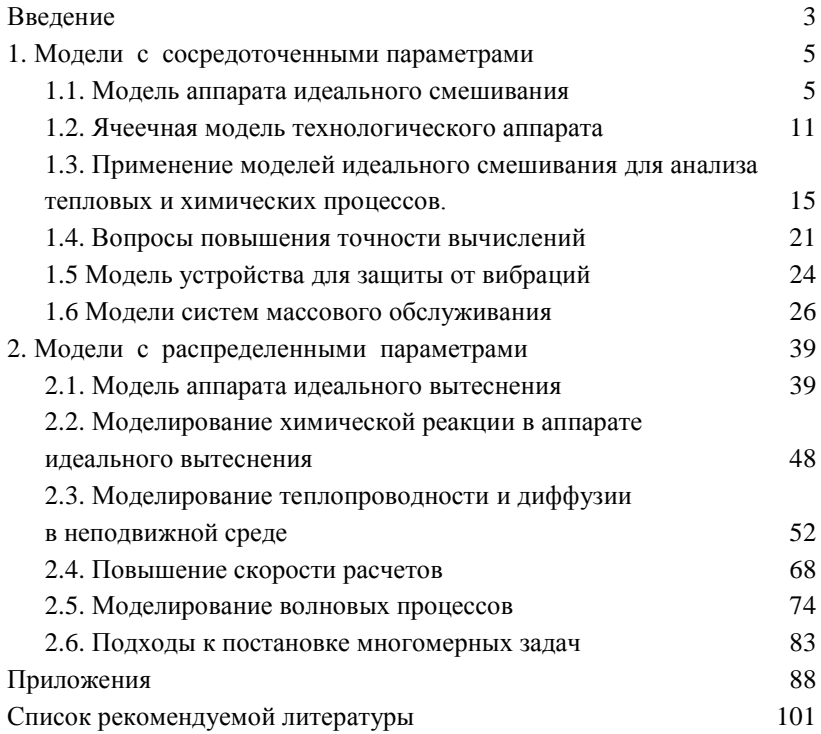